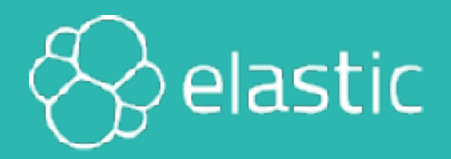

## **Recommender Systems**

#### An Elastic Training Course

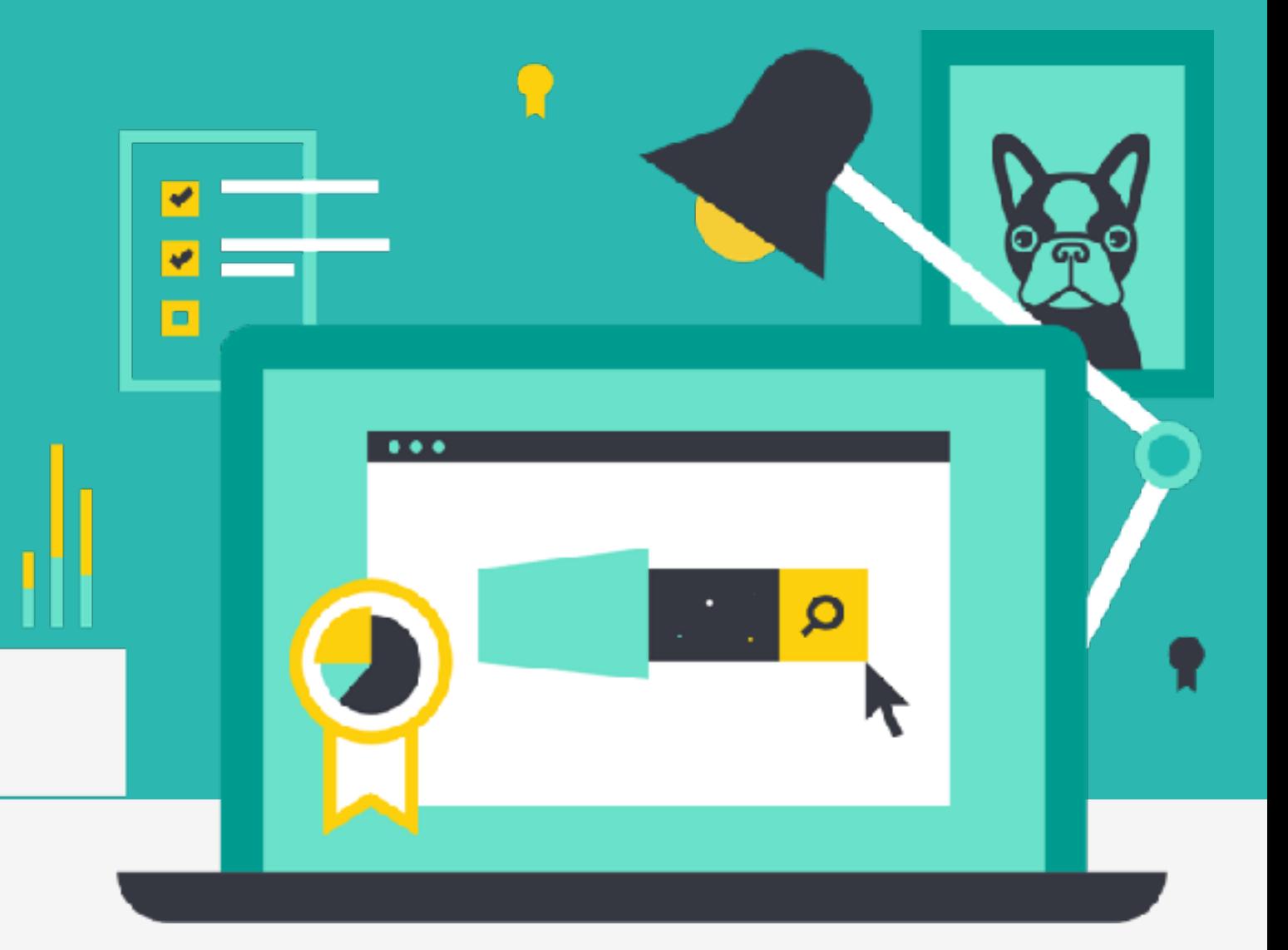

0.0.1

[elastic.co/training](http://elastic.co/training)

#### **Recommender Systems**

Course: Data Science Specialization - Recommender Systems

Version 0.0.1

© 2015-2018 Elasticsearch BV. All rights reserved. Decompiling, copying, publishing and/or distribution without written consent of Elasticsearch BV is strictly prohibited.

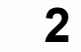

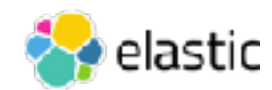

## **Lab Prep Checklist**

- Visit training elastic.co and create an account
	- ‒ **follow email instructions**
- Go to "My Account" and click on today's training
- Download the PDF file (this contains all the slides)
- Click on "Virtual Link (Strigo)" to access the Lab Environment
	- ‒ You will need an access token, which your instructor will provide

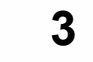

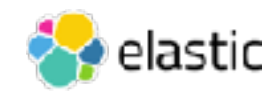

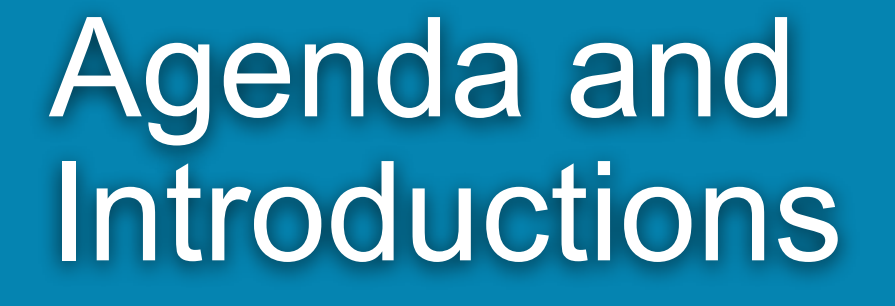

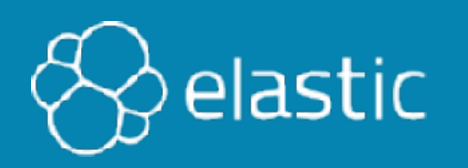

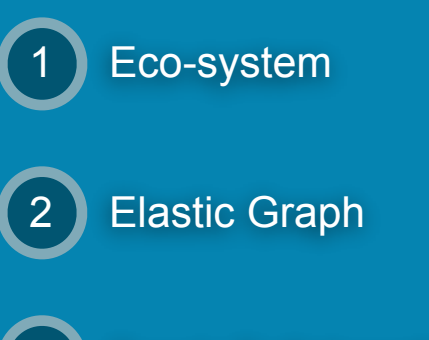

3 Spark Collaborative Filtering

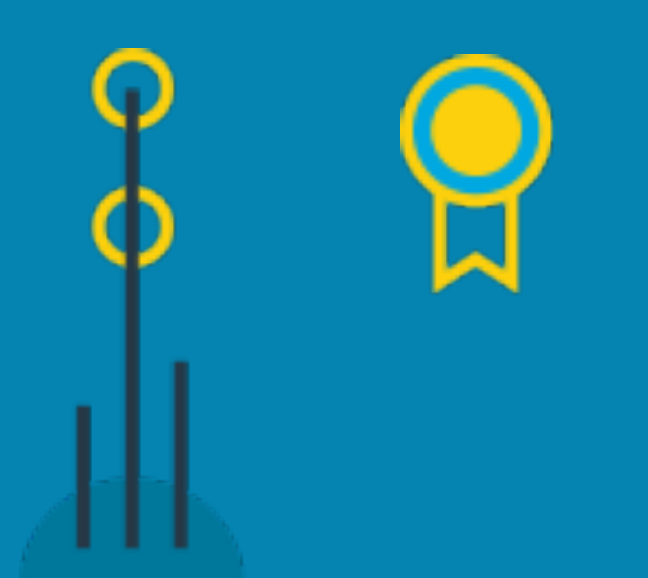

### **Course Agenda**

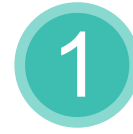

2

[Apache Eco-system & Review](#page-7-0)

[Elastic Graph](#page-24-0)

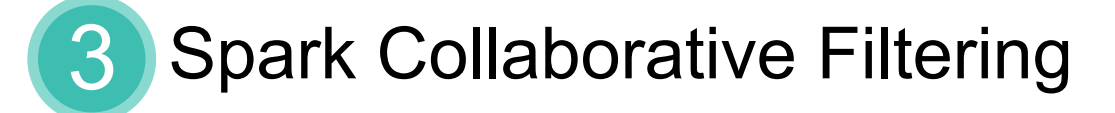

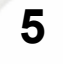

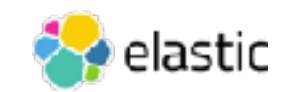

## **Introductions**

- Name
- Company
- What do you do?
- What are you using Elasticsearch for?
- What do you hope to get out of this training?

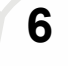

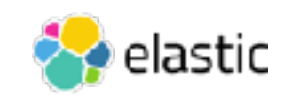

## **Logistics**

- Facilities
- Emergency Exits
- Restrooms
- Breaks/Lunch

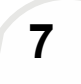

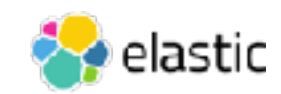

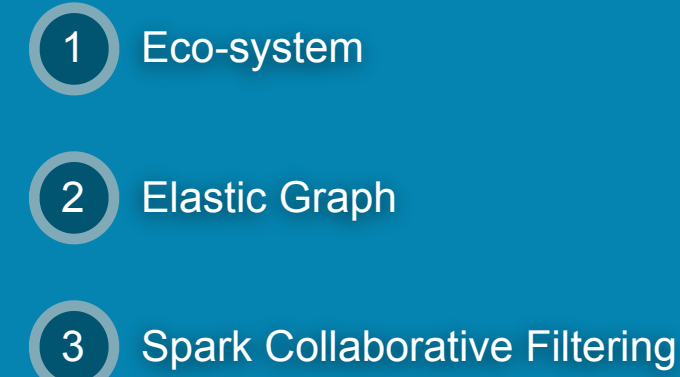

<span id="page-7-0"></span>Chapter 1 Apache Eco-system & Review

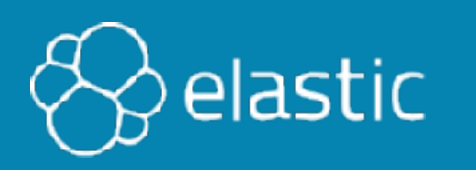

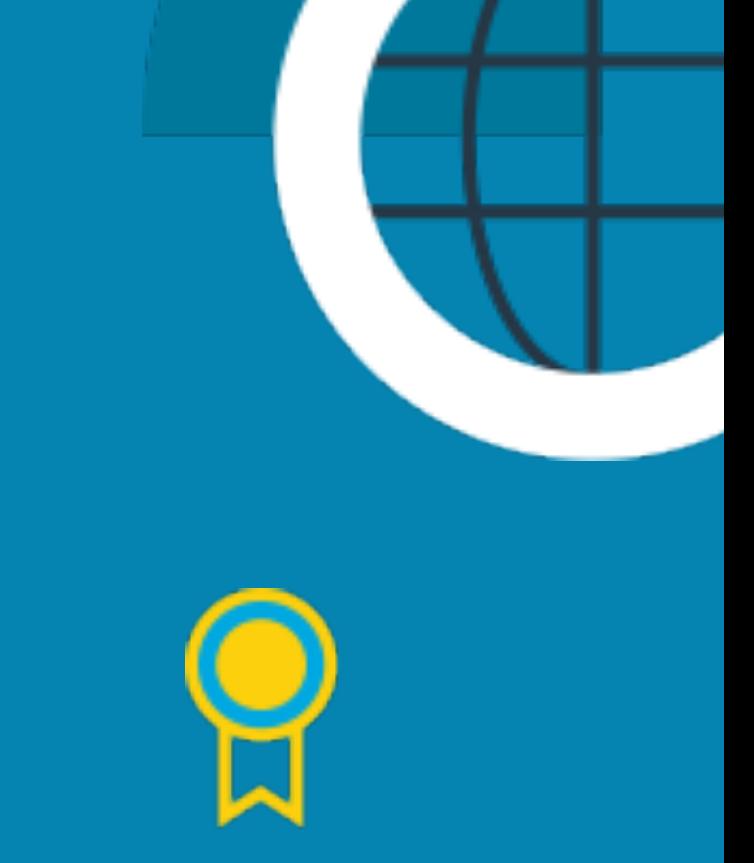

#### **Elastic Stack Data Science Eco-System**

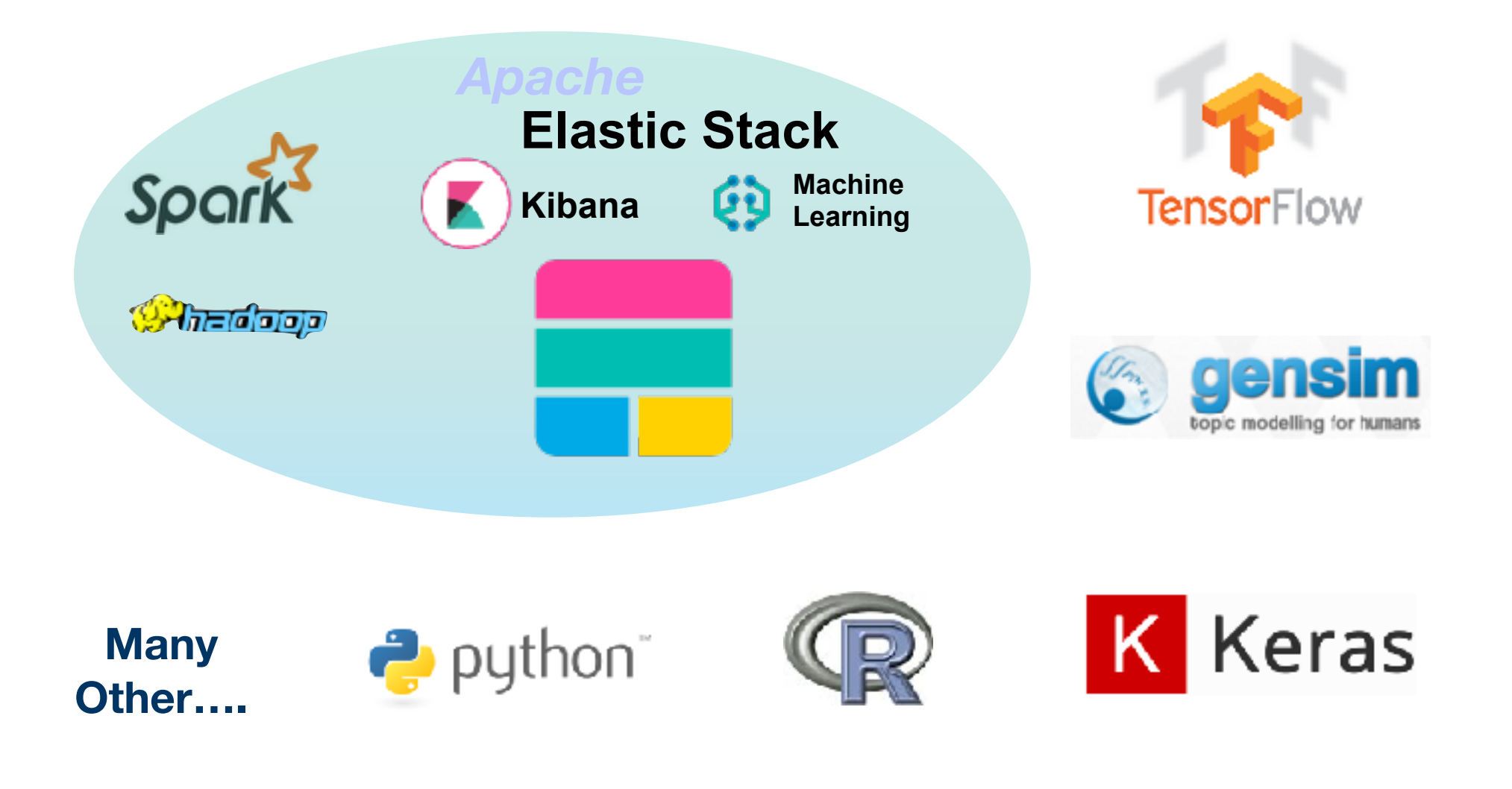

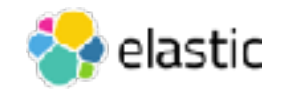

#### **Elasticsearch Hadoop Connector**

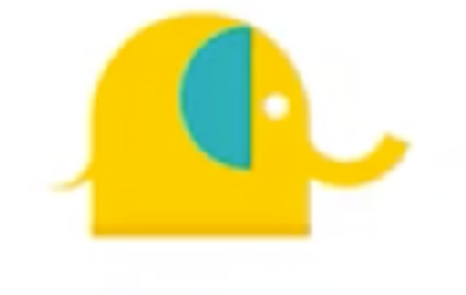

ES-Hadoop

Elasticsearch for Hadoop

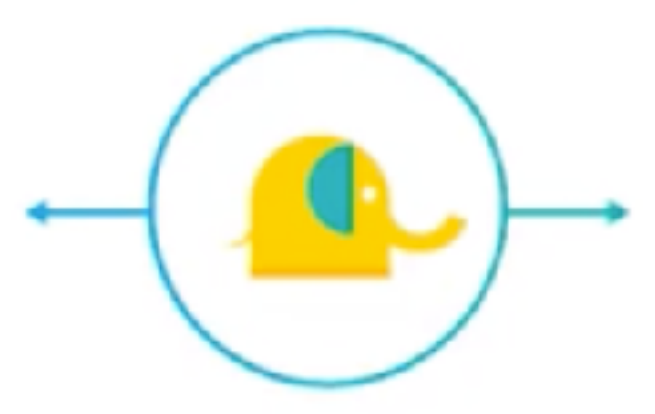

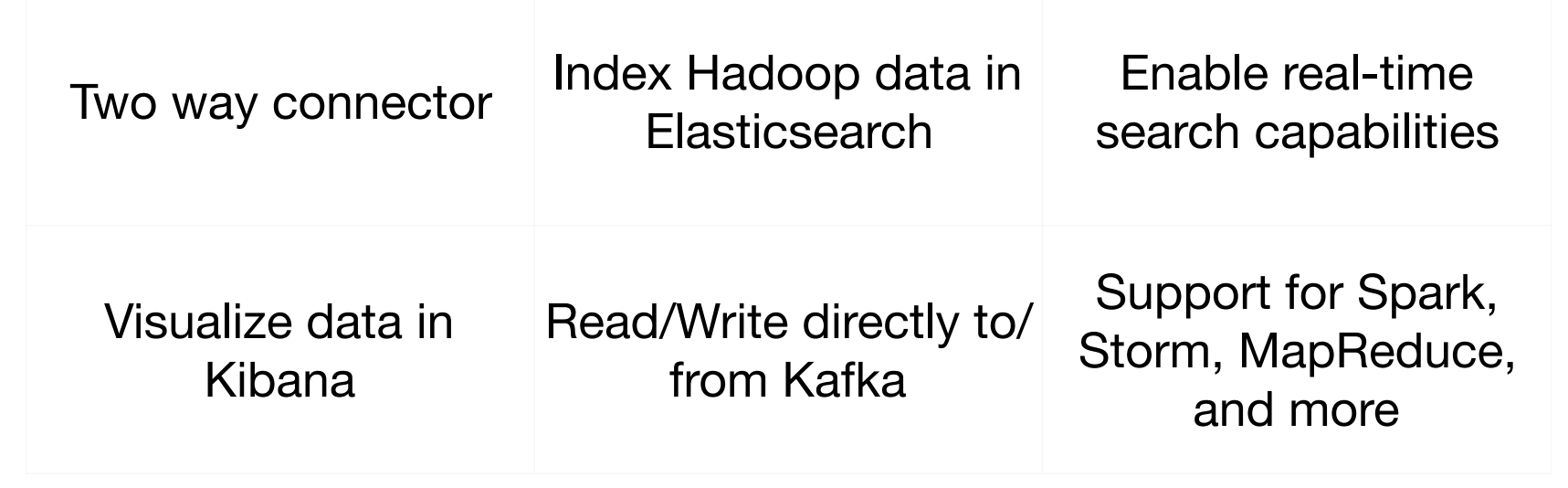

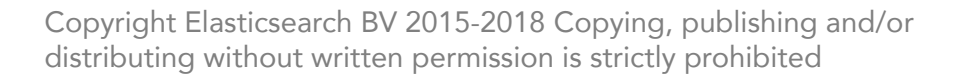

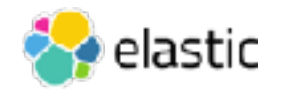

## **Machine Learning Categories**

- Unsupervised Learning
	- ‒ Clustering
	- **Outlier/Anomaly Detection**
	- ‒ Affinity/Market Basket Analysis
	- ‒ **Recommendation Systems**
- Supervised Learning
	- ‒ Classification
	- **Regression**
	- ‒ **Recommendation Systems**

Depending on the source, recommendation engines are categorized under supervised, unsupervised, or neither

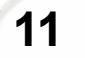

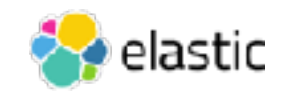

#### **Example - Netflix Movies**

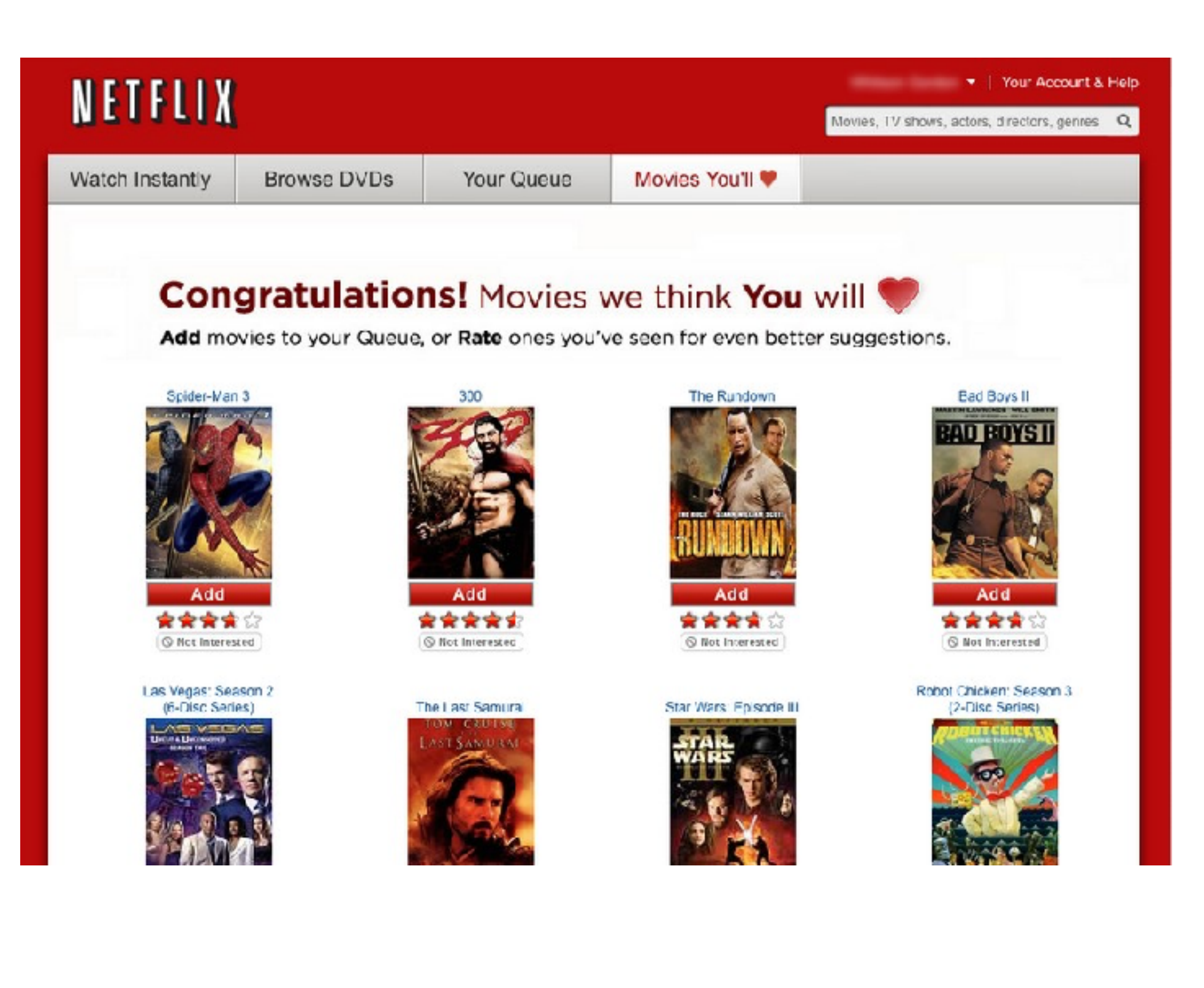

Copyright Elasticsearch BV 2015-2018 Copying, publishing and/or distributing without written permission is strictly prohibited

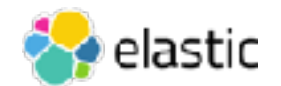

### **Movielens Dataset**

- University of Minnesota Grouplens research project
	- Several datasets of varying size
	- ‒ ml-20m dataset (largest) used here
- Six csv files: genome-scores.csv, genome-tags.csv, tags.csv, **links.csv**, **movies.csv**, **ratings.csv**
- Movies viewed from January 09, 1995 to March 31, 2015
- 5-star ratings
- Contains:
	- ‒ 20,000,263 ratings
	- ‒ 27,278 movies
	- ‒ 138,493 users

#### Citation/Attribution

F. Maxwell Harper and Joseph A. Konstan. 2015. The MovieLens Datasets: History and Context. ACM Transactions on Interactive Intelligent Systems (TiiS) 5, 4, Article 19 (December 2015), 19 pages. DOI=<http://dx.doi.org/10.1145/2827872>

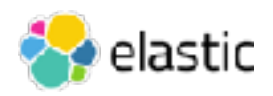

#### **ratings.csv**

userId,movieId,rating,timestamp 1,2,3.5,1112486027 1,29,3.5,1112484676 1,32,3.5,1112484819 1,47,3.5,1112484727 1,50,3.5,1112484580 1,112,3.5,1094785740 1,151,4.0,1094785734 1,223,4.0,1112485573

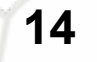

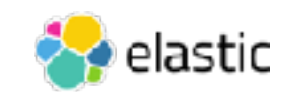

#### **movies.csv**

movieId,title,genres

1,Toy Story (1995),Adventure|Animation|Children|Comedy| Fantasy

2,Jumanji (1995),Adventure|Children|Fantasy

3,Grumpier Old Men (1995),Comedy|Romance

4,Waiting to Exhale (1995),Comedy|Drama|Romance

5,Father of the Bride Part II (1995),Comedy

6,Heat (1995),Action|Crime|Thriller

7,Sabrina (1995),Comedy|Romance

8,Tom and Huck (1995),Adventure|Children

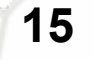

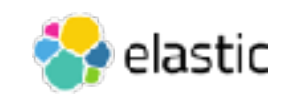

## **Quick review**

- Significant Terms vs. Terms Aggregations
- Fielddata and Sampler Aggregations

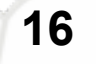

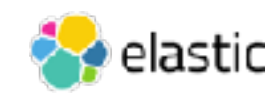

### **Significant Terms Agg**

```
GET nutrition/_search
{
   "size":0,
  "aggs" : \{"my total fat histogram": {
        "histogram": {
         "field": "details.total fat",
          "interval": 5,
         "min doc count": 5
       }, 
       "aggregations":{
         "my top words" : {
            "significant_terms" : {
              "field" : "ingredients.keyword",
              "size":5
 } 
 }
       }
     }
   }
}
                                             Let's look for the 
                                          "uncommonly common" 
                                          ingredients in relation to 
                                                 total fat.
```
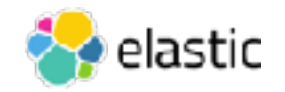

#### **The Results of significant\_terms:**

```
"key": 15,
"doc_count": 31,
"my top words": {
  "doc count": 31,
  "bg count": 499,
   "buckets": [
\overline{\phantom{a}} "key": "brazil nuts",
      "doc count": 3,
       "score": 1.460978147762747,
       "bg_count": 3
     },
    \{"key": palm oil,
      "doc count": 3,
       "score": 1.460978147762747,
       "bg_count": 3
     },
    \{ "key": "almonds",
      "doc count": 3,
       "score": 1.460978147762747,
       "bg_count": 3
     },
\overline{\mathcal{L}}"key": apples,
      "doc count": 3,
       "score": 1.0715400624349638,
      "bg count": 4
     },
     {
       "key": "flour",
      "doc count": 3,
       "score": 0.8378772112382935,
      "bg count": 5
 }
   ]
                                               The same 31 products
                                               with total_fat between 
                                                      15 and 20
                                                   The top 5 significant 
                                              ingredients are "brazil nuts", 
                                                  "palm oil", "almonds", 
                                                    "apples" and "flour"
```
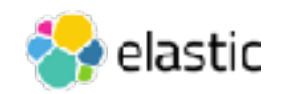

# Fielddata and Sampler Agg

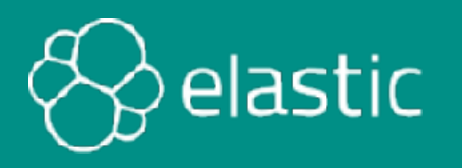

#### **Enabling Fielddata**

- To run terms or significant terms agg on **text** data types
	- ‒ enable **fielddata** for that field
	- ‒ In our example, we are going to perform both aggregations on the **ingredients** field of our **nutrition** index:

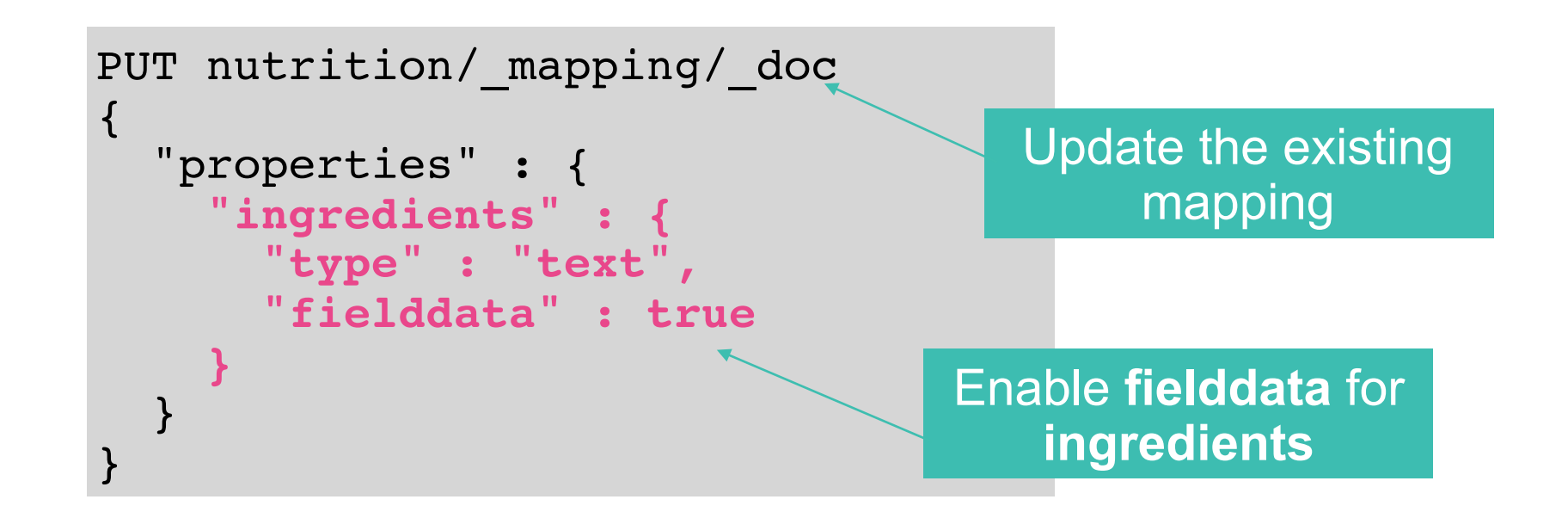

Alternative: Run aggs against **keyword** data types

Copyright Elasticsearch BV 2015-2018 Copying, publishing and/or distributing without written permission is strictly prohibited

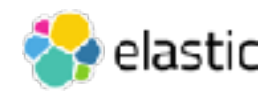

## **Summary**

- Spark has machine learning libraries to run recommendations and other techniques
- Spark/Hadoop and Elastic Stack can couple with the ES-Hadoop connector
- Terms aggregations find the most popular categories
- Significant terms aggregation finds more interesting categories
- Fielddata places our text data type field in memory (dynamically) so we can aggregate text

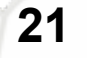

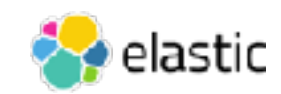

## **Quiz**

- 1. **True or False**: Elastic Stack is self consistent and Elasticsearch only works with other Elastic systems (e.g. Kibana, Logstash, Beats, Machine Learning)?
- 2. What size dataset will we be using from Movielens?
- 3. **True or False**: Everyone agrees that recommender systems are considered supervised techniques, because you have to train the model?
- 4. What tool is the best way to transfer data between Elasticsearch and Spark?
- 5. What aggregation is built into Graph by default to find more relevant results?

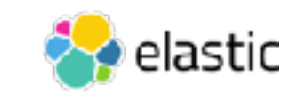

# Lab 1 Start up environment

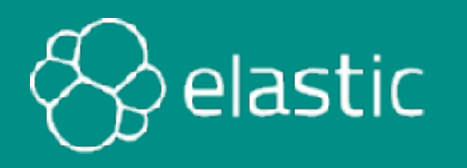

 **How to Launch Strigo** 

✤ Go to '*training.elastic.co*' (you need your Elastic login and password

- find in your emails)

✤ Login, find this class, scroll down and find a link to Strigo (and a pdf and a zip)

✤ In Strigo, click on the "cloud" icon on the left

 A command line (or "Loading") will appear. In the upper left is a small box with an even smaller gear-shaped icon (sometimes the gear is shaped like a little white box).

✤ Click on the gear -> pull down menu -> "Connect from Local"

A pop-up box appears with an Amazon address labeled as "IP."

✤ Copy that and paste it into a new browser tab.

 A webpage called "Welcome to Recommendation Systems" appears with several links including one for Lab Instructions. lastic

<span id="page-24-0"></span>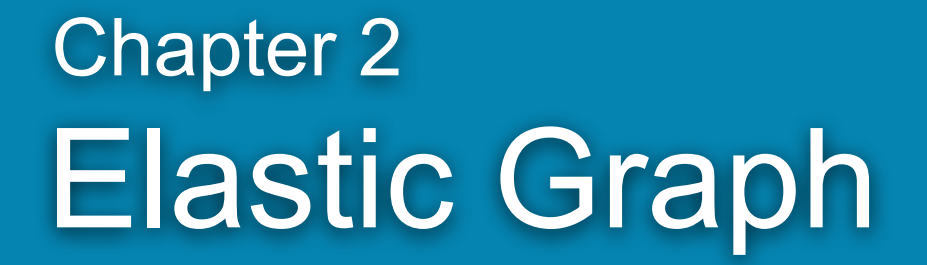

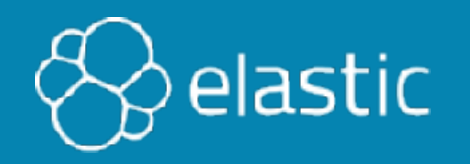

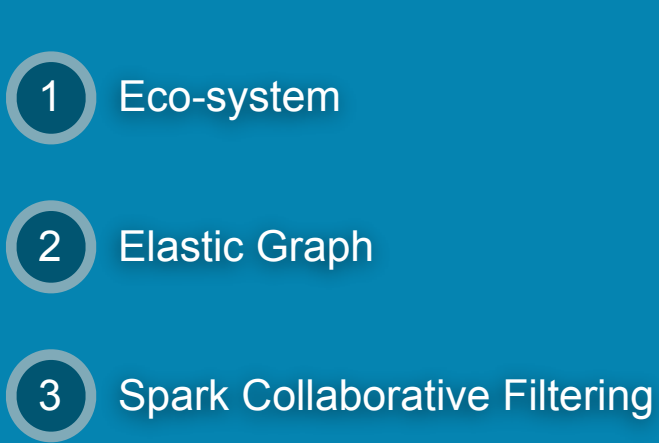

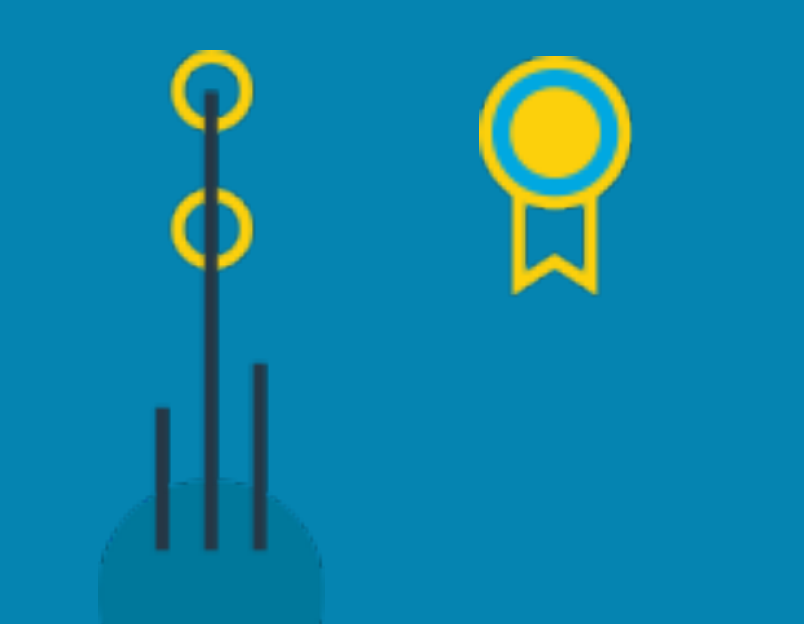

## **Topics covered:**

- Graph Overview
- Co-occurence
- Relevance
- API

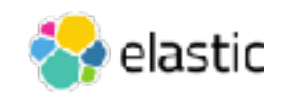

## Graph Overview

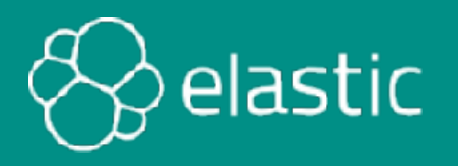

## **Graph**

Graphs are a set of "vertices" and the "connections" between them

Combines graph algorithms and search

- Explore data relevancy
- Recommendation engine

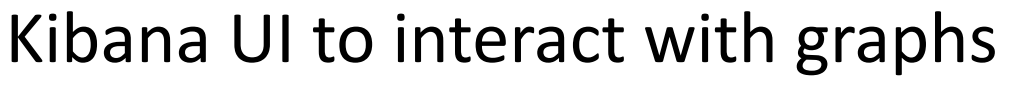

- Select relationships to explore
- Find new or existing connections in the data
- ‒ Visualize results

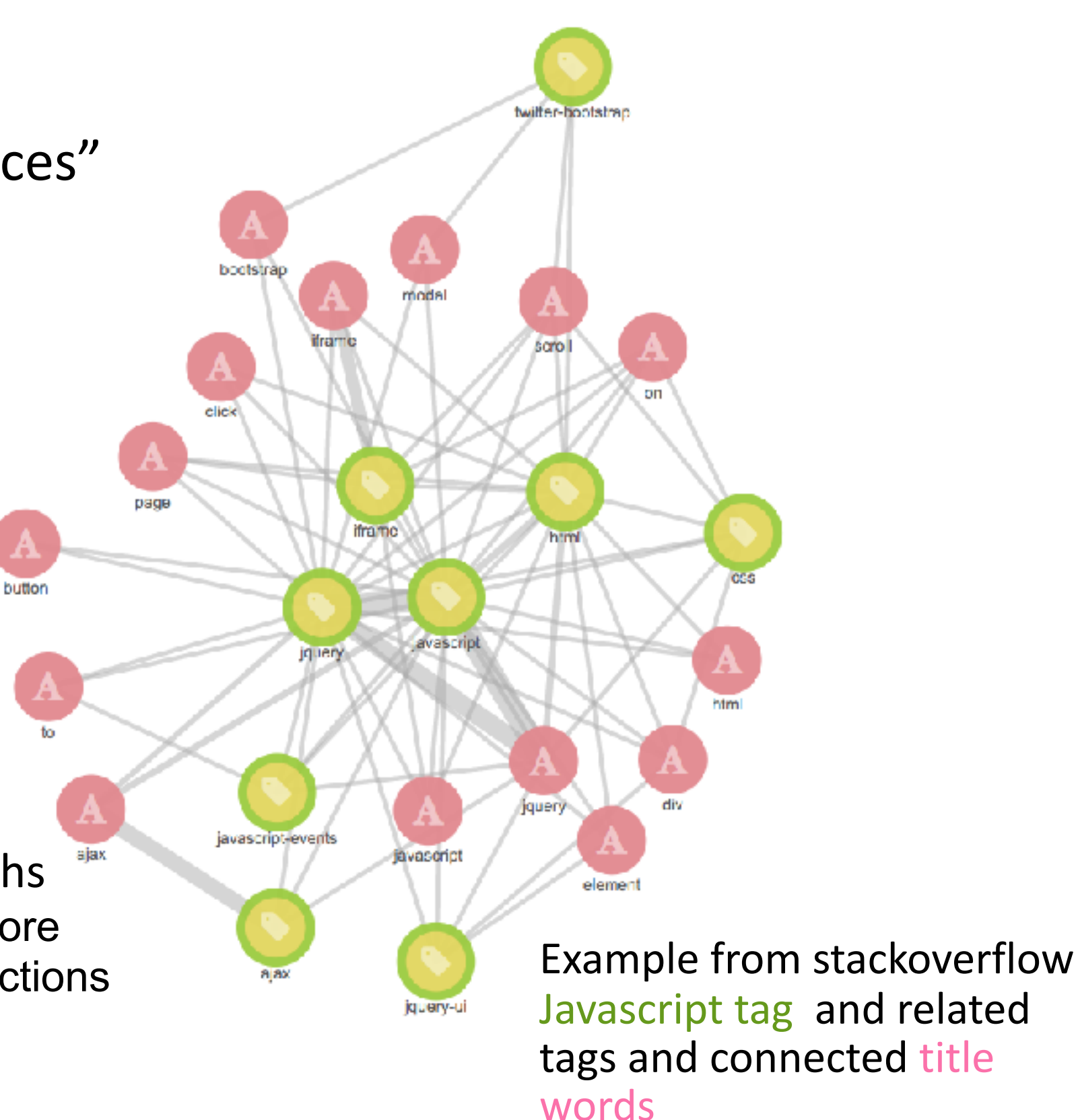

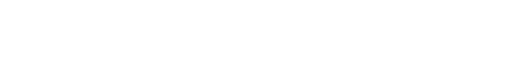

## **Why Graph?**

- Uses existing Elasticsearch indexes
	- ‒ No need to reindex
	- No need to change data models
- Simple architecture

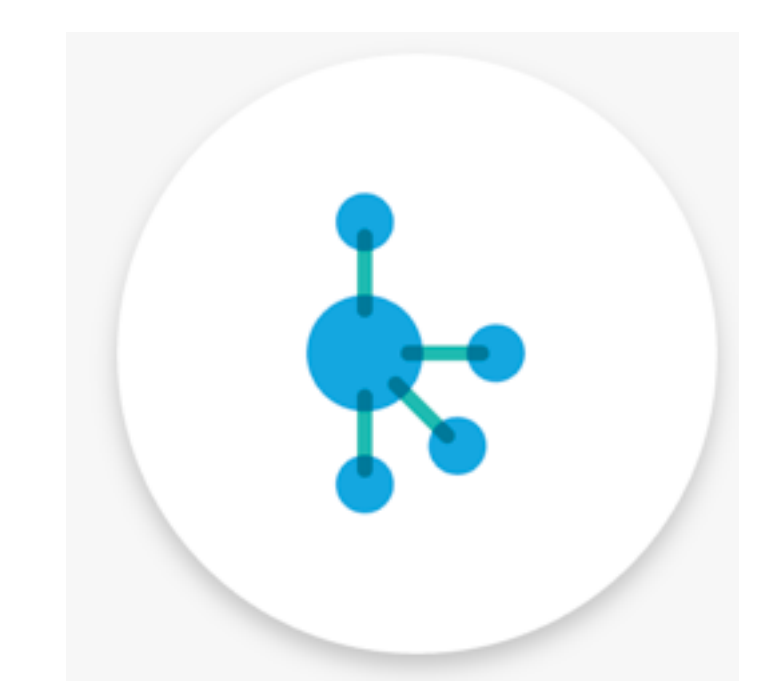

- ‒ No need to deploy a special graph data system
- ‒ Scales with Elasticsearch cluster
- Combine the power of search, relevancy and graph databases
	- ‒ Find significant relationships between data

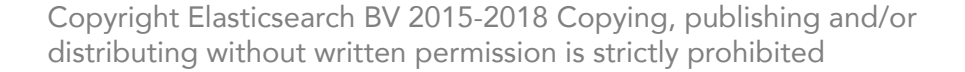

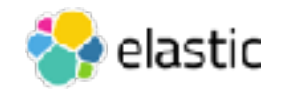

### Graphs

- An indexed value is a potential vertex
	- single value fields such as an email address which can link to other fields
	- array fields such as "liked movies" which can link to itself and other fields
- A relationship forms a connection
	- Not persisted in Elasticsearch
	- Uses aggregation framework to search and connect the vertices
- Graph Traversal
	- Graph traversal algorithms prioritize finding meaningful connections in the data…

Copyright Elasticsearch BV 2015-2018 Copying, publishing and/or distributing without written permission is strictly prohibited

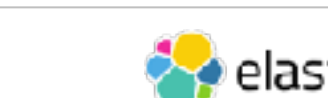

# Graph Co-occurence

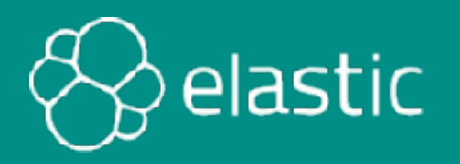

#### **Music Recommendation**

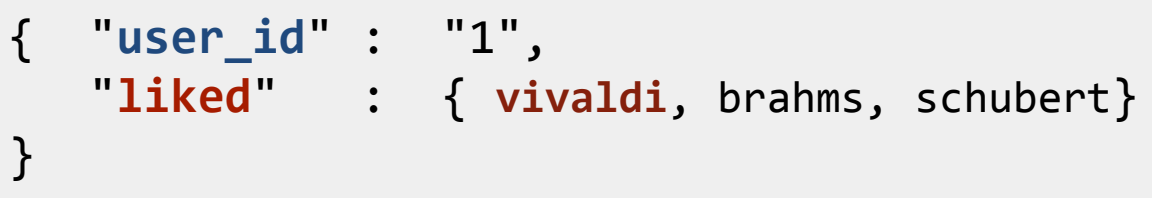

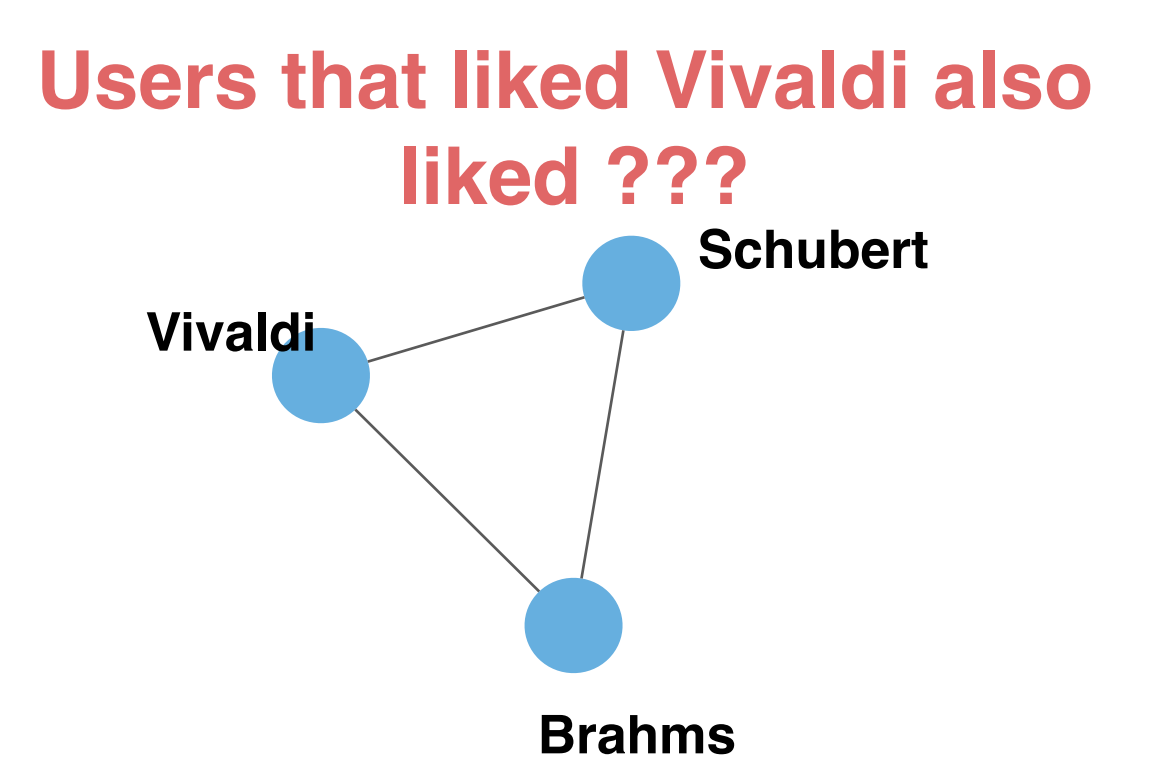

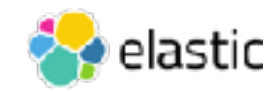

#### **Music Recommendation**

{ "**user\_id**" : "2", "liked" : { vivaldi, brahms, bach } **2 Documents** { "**user\_id**" : "1", "**liked**" : { **vivaldi**, brahms, schubert} }

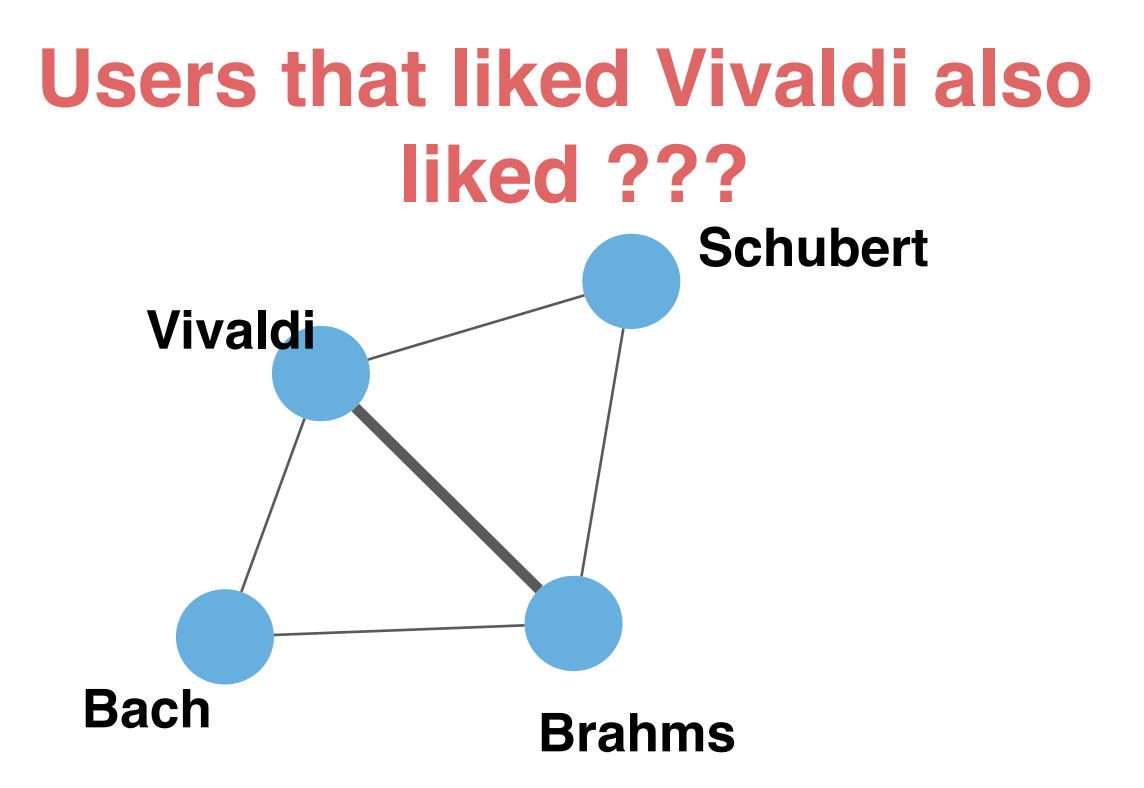

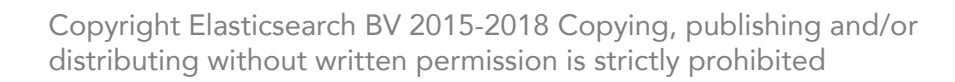

}

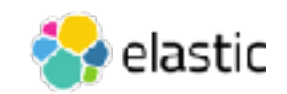

#### **Music Recommendation**

**3 Documents** { "**user\_id**" : "1", "**liked**" : { **vivaldi**, brahms, schubert} }

```
{		"user_id"	:		"2",		
   "liked" : { vivaldi, brahms, bach }
}
```

```
{		"user_id"	:	"3",	
 "liked" : { vivaldi, brahms, bach, chopin}
} Chopin
```
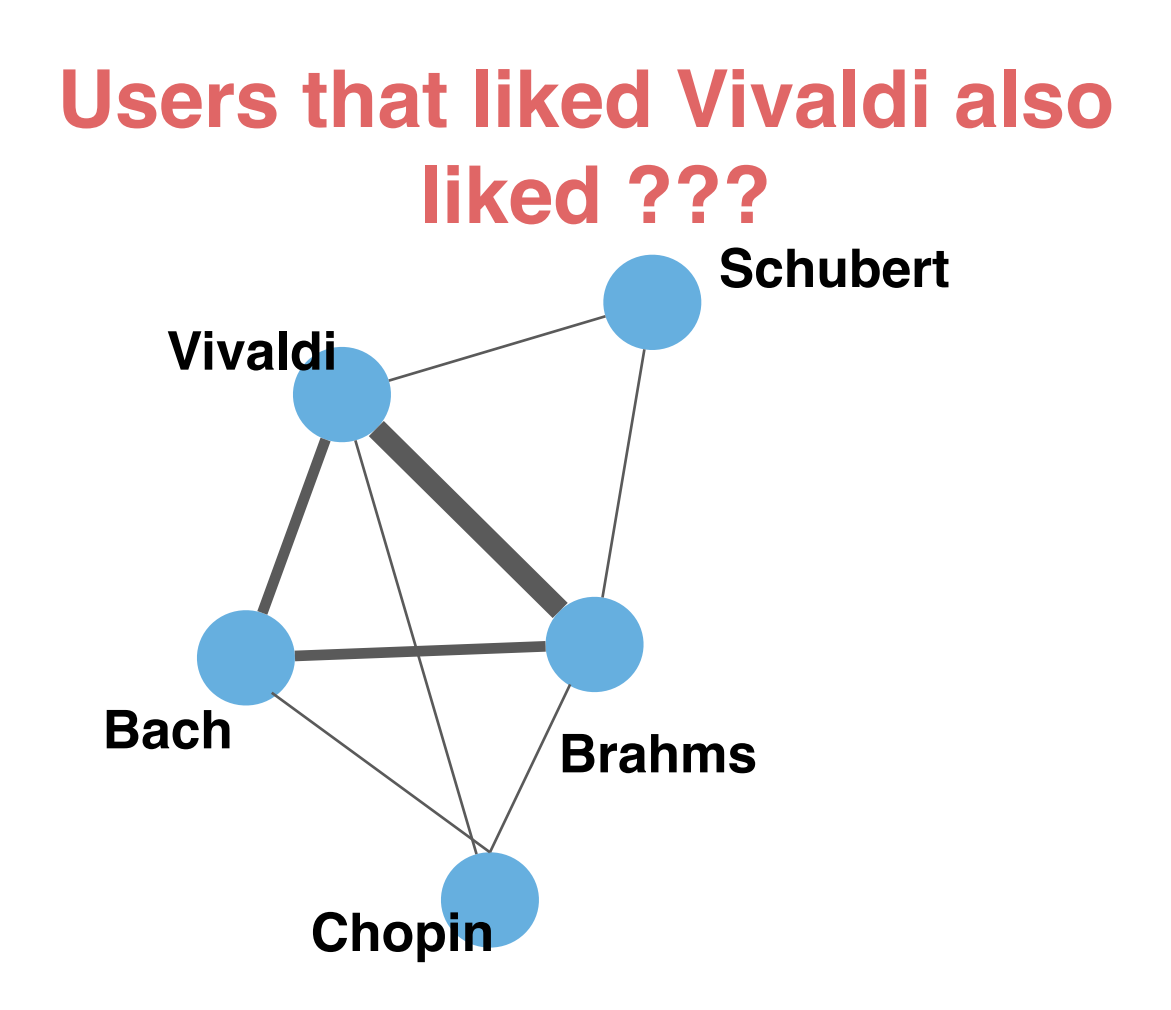

Copyright Elasticsearch BV 2015-2018 Copying, publishing and/or distributing without written permission is strictly prohibited

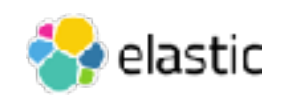

## Graph and Relevance

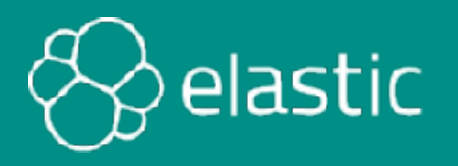

#### **Music Recommendation**

#### **Users that liked Vivaldi also liked ???**

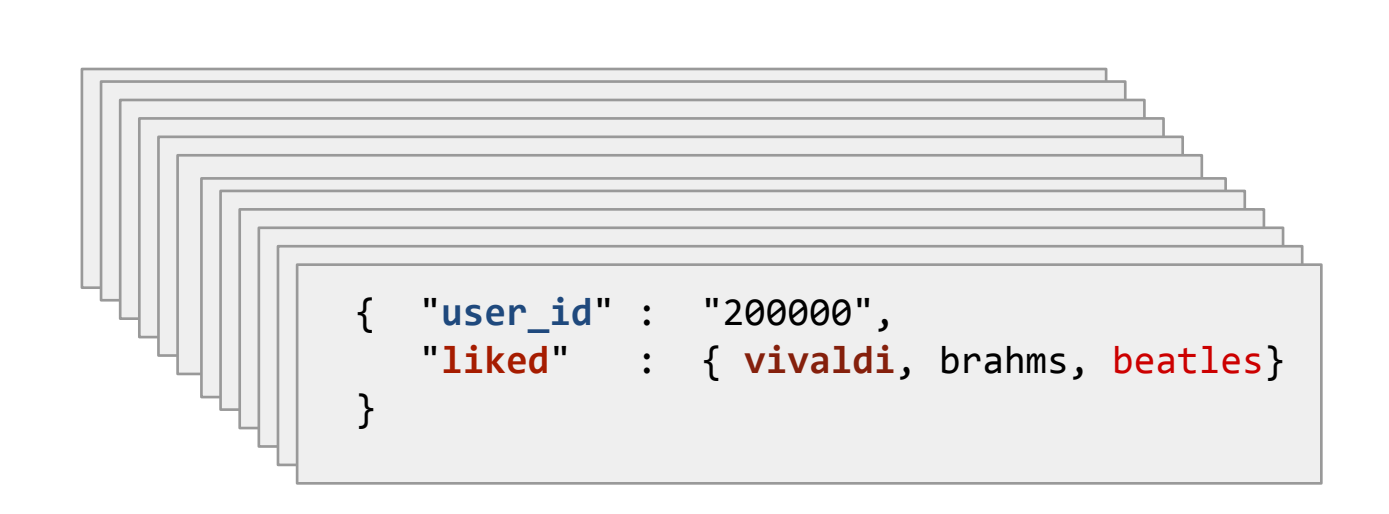

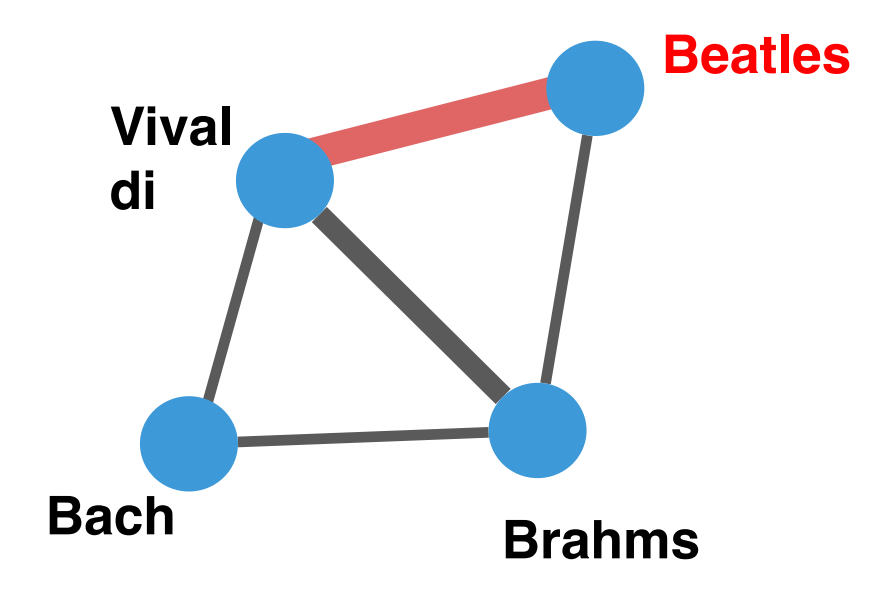

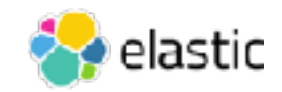
#### **Example: Inferring relationships from co-occurence**

### **Music Recommendation**

#### **Users that liked Metallica also liked ???**

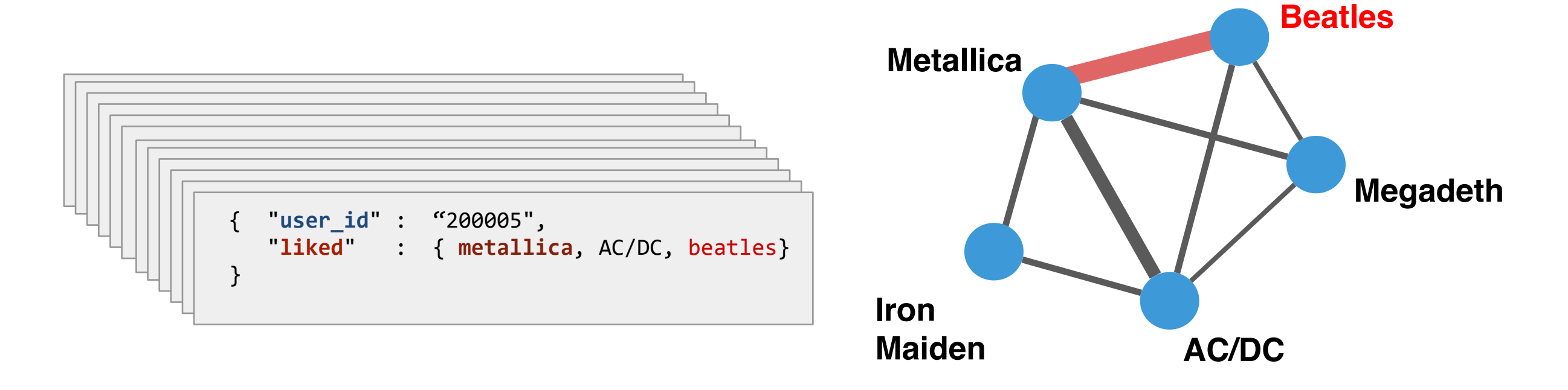

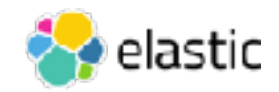

## What does meaningful mean?

- Super nodes (Super Connectors)
	- Traditional graphs get distorted by "super nodes"
	- They frequently include these heavily connected vertices during exploration which can distort finding relevant connections
	- When storing connections instead of computing them on-the-fly this becomes a major issue

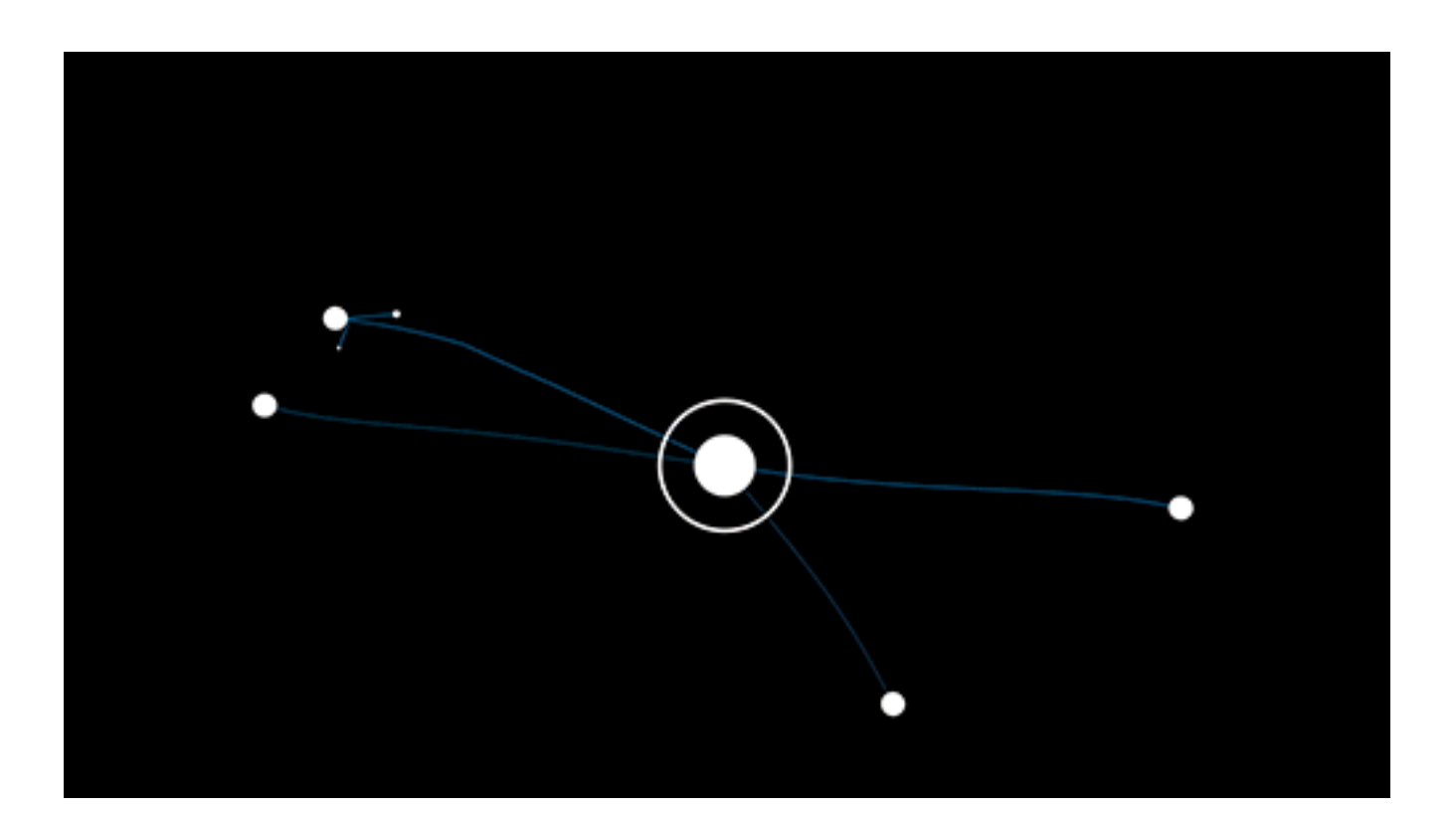

- Wisdom of crowds
	- Use sampling and diversity settings to choose which signals we want to summarize
	- Provide a more personalized form of recommendation…

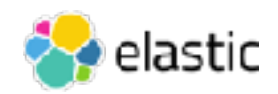

### Personalized recommendations

Many approaches store edges so they can retrieve an answer for questions like:

"People who searched for X tend to click on product Y."

• Provides only a single interpretation of event

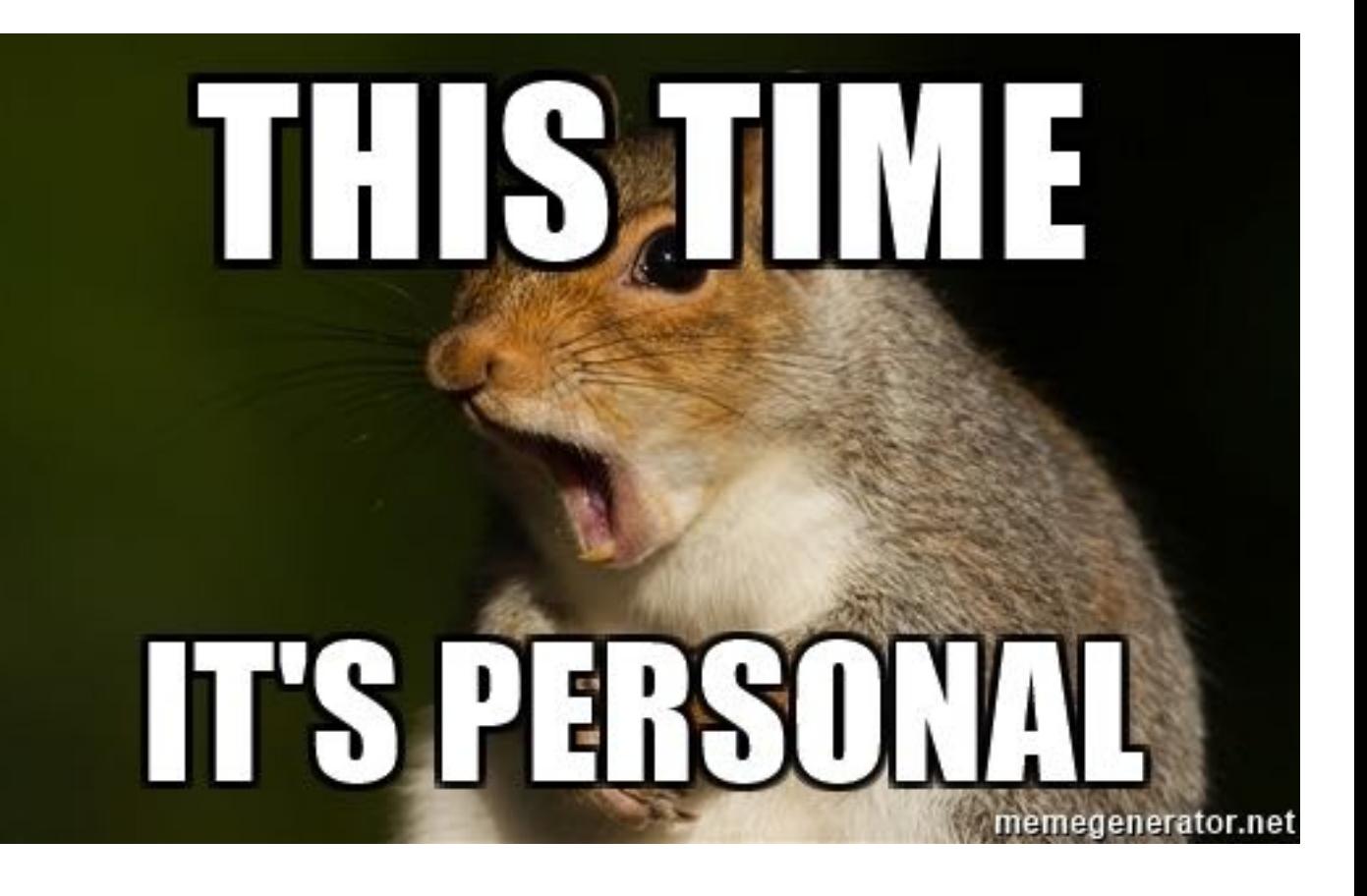

- Elastic Graph can find the answer to these questions by searching:
	- "People who searched for X (and ideally were females in London with an age range of 25-40 with interests in product Z) tend to click on product Y"
	- This is computed using aggregations and the search on top of proven graph algorithms

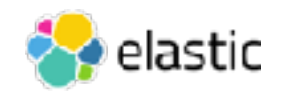

Graph API

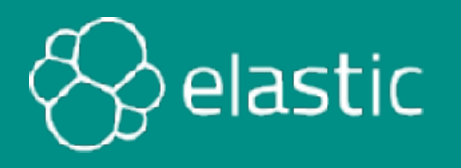

### Graph API - programmatic results

REST interface accepts user graph-exploration criteria as JSON:

```
POST clicklogs/_graph/explore 
{ 
     "query": { 
          "match": { 
              "query.raw": "midi" 
 } 
     }, 
     "vertices": [ 
<b>d f f
              "field": "product" 
 } 
    \frac{1}{2},
     "connections": { 
          "vertices": [ 
 <b>{ \left\{ \right. "field": "query.raw" 
 } 
         ] 
 } 
}
```
- Find product codes that are significantly associated with searches for "midi" and further, show other queries that led people to these products
- Internally a number of searches with aggregations are then made to build the graph

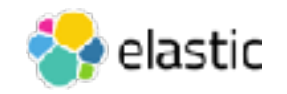

Basic use (1 of 2)

{

• Potential JSON

response:

```
 "vertices": [ 
\{ "field": "query.raw", 
          "term": "midi cable", 
          "weight": 0.08745858139552132, 
          "depth": 1 
       }, 
\{ "field": "product", 
         "term": "8567446",
          "weight": 0.13247784285434397, 
          "depth": 0 
       }, 
\{ "field": "product", 
         "term": "1112375",
          "weight": 0.018600718471158982, 
          "depth": 0 
       }, 
\{ \cdot \} "field": "query.raw", 
          "term": "midi keyboard", 
          "weight": 0.04802242866755111, 
          "depth": 1 
 } 
   \frac{1}{\sqrt{2}} "connections": [ 
\{ … 
 } 
\blacksquare
```
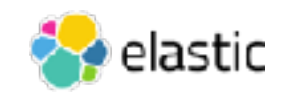

}

```
 "vertices": [ 
 … 
   \frac{1}{\sqrt{2}} "connections": [ 
\{ "source": 0, 
           "target": 1, 
           "weight": 0.04802242866755111, 
          "doc count": 13
       }, 
\{ "source": 2, 
           "target": 3, 
           "weight": 0.08120623870976627, 
          "doc_count": 23
 } 
\blacksquare
```
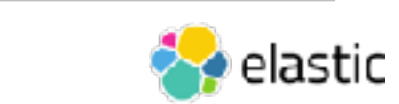

Basic use (2 of 2)

 $\mathcal{I}$ 

}

• Potential JSON

response:

### Query Controls

- Configure controls to the query to tune the graph query results and performance
- Visual and Programmatic

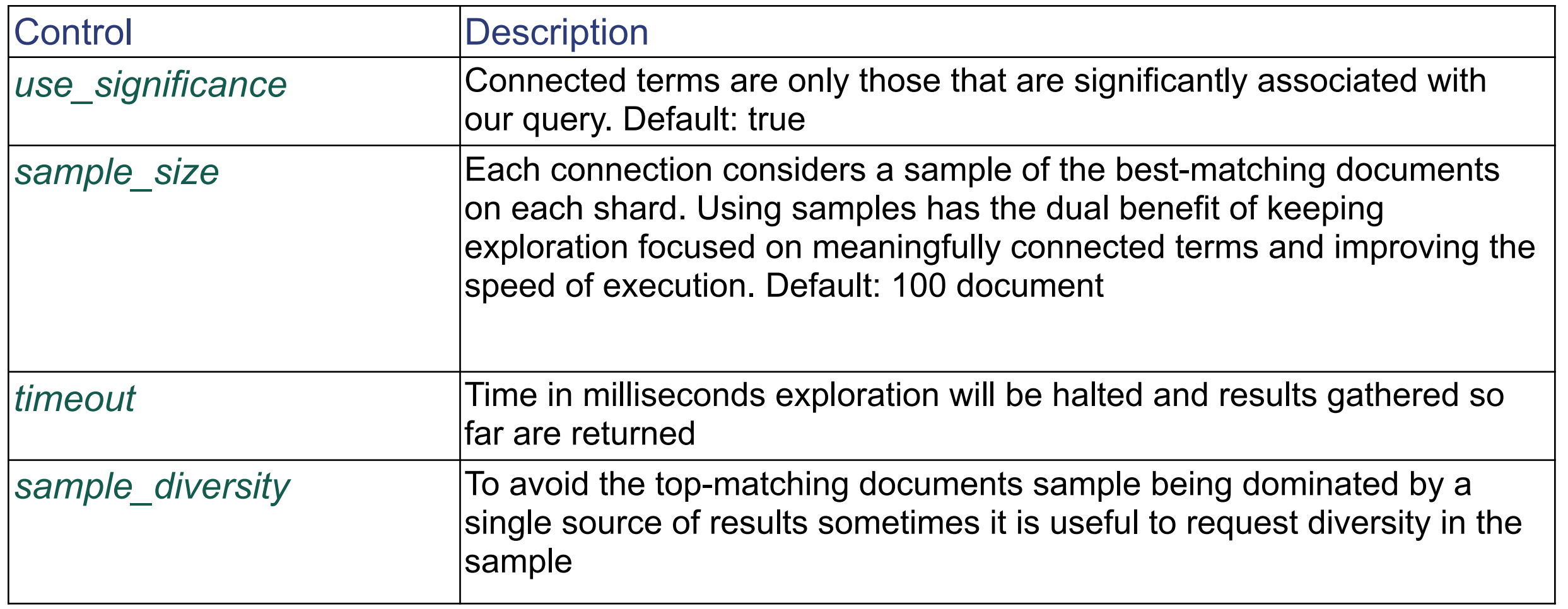

### Programmatic controls

• You can control each vertices settings too:

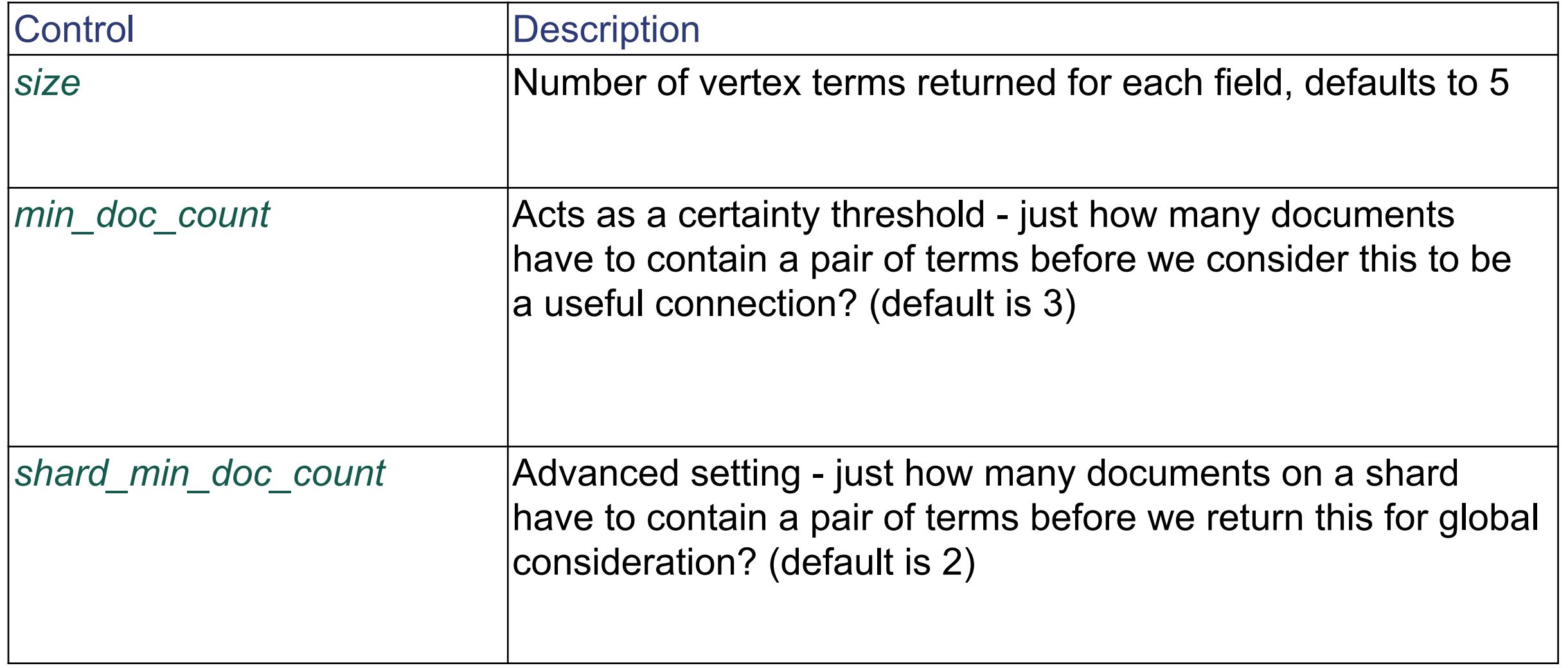

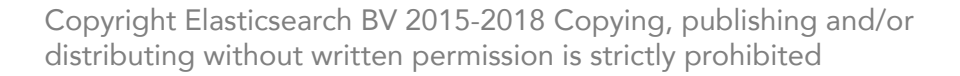

### **Summary**

- Graph models data as a web of connections between vertexes
- Use graph to find similarities via co-occurrences between users
- Graph has beautiful, feature rich visual interactive analytics
- Graph has a powerful API for programmatic analysis
- Graph, as a recommender engine, uses the power of query, aggregation, and graph math to create compelling recommendations

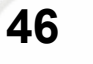

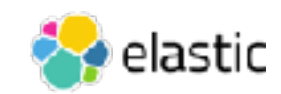

### **Quiz**

- 1. **True or False**: By default Graph recommends the most popular items?
- 2. Graph loads indexes from Elasticsearch into a special Graph data store called what?
- 3. **True or False**: Super nodes are a problem for most graphing tools, but not for Elastic Graph.
- 4. The visual Graph analyzer returns how many results at a time?
- 5. **True or False**: The API allows you to change the number of items returned?
- 6. The default min doc count is how many?
- 7. Is it better to learn Graph by reading these slides or doing the lab?

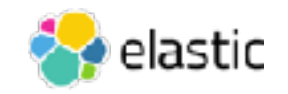

# Lab 2 Elastic Graph

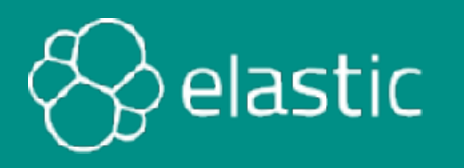

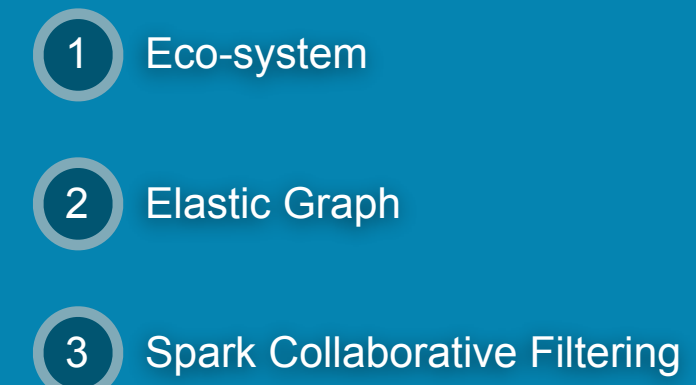

### Chapter 3 Spark Collaborative **Filtering**

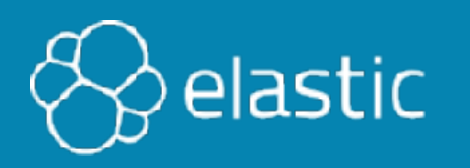

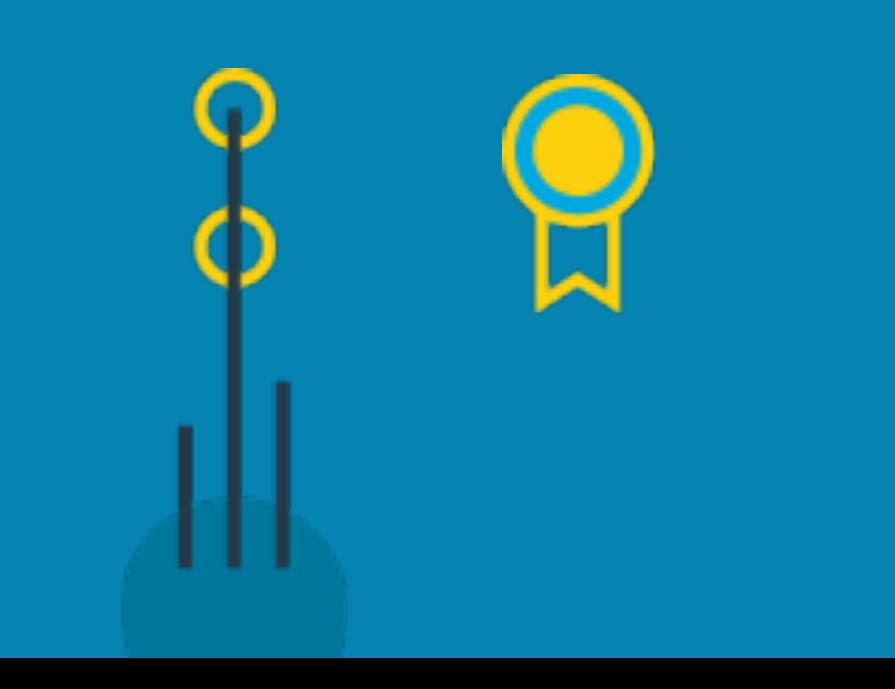

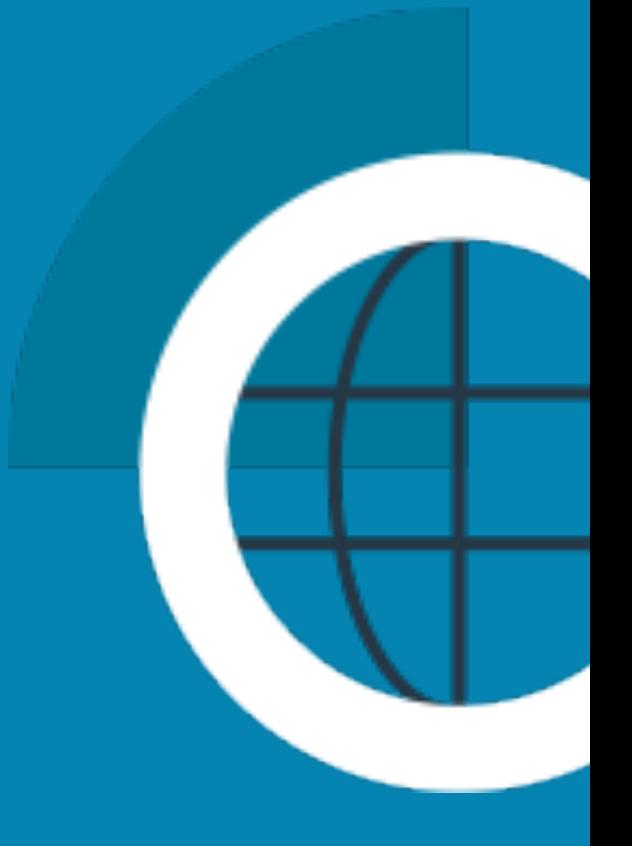

### **Topics covered:**

- Spark Hadoop environment
- Spark architecture
- RDD and Dataframe
- Collaborative Filtering
- ES-Hadoop connector

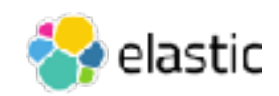

### **Elastic Stack Data Science Eco-System**

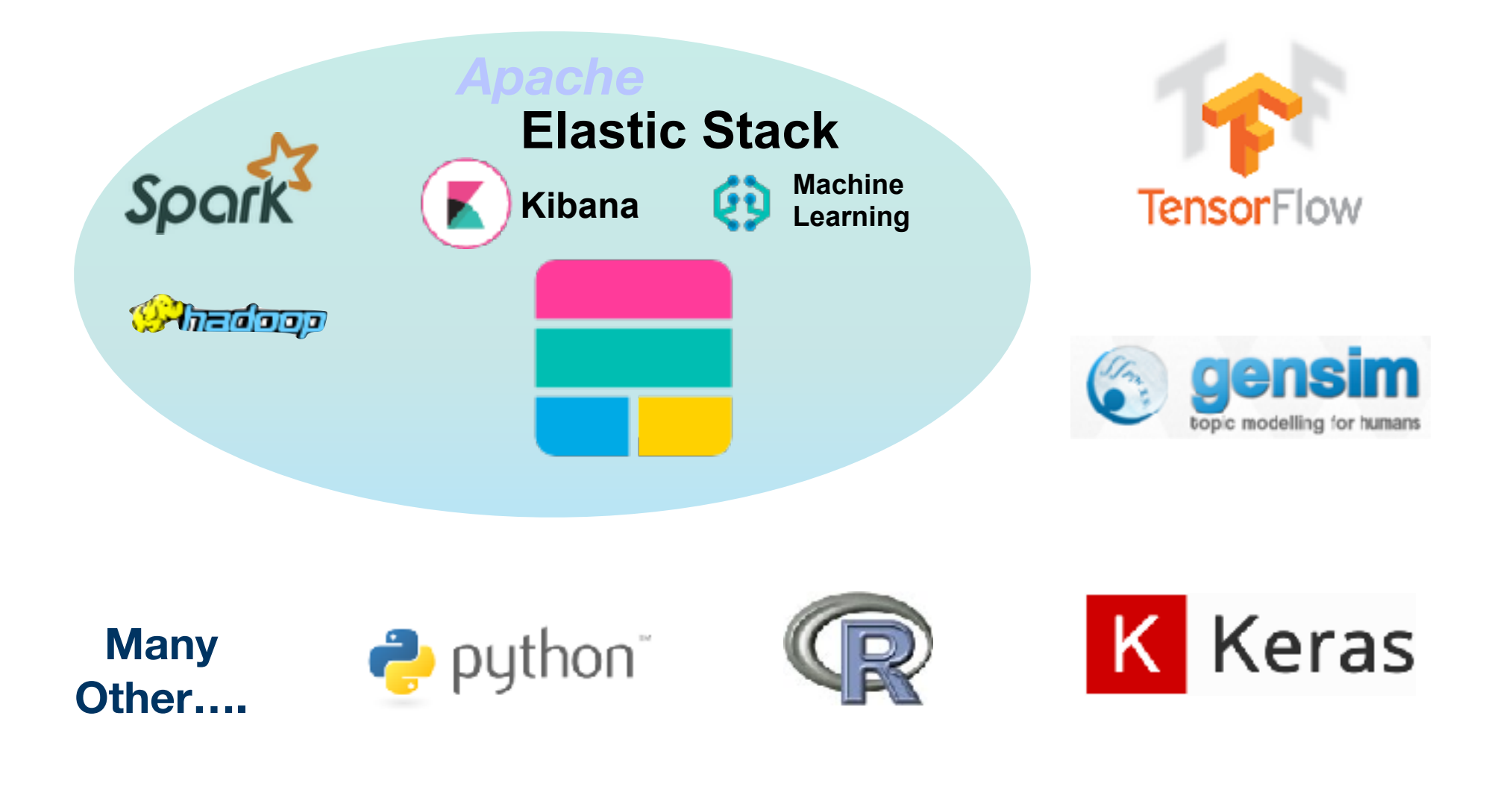

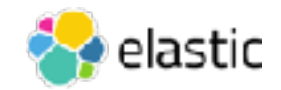

### **Hadoop and Spark**

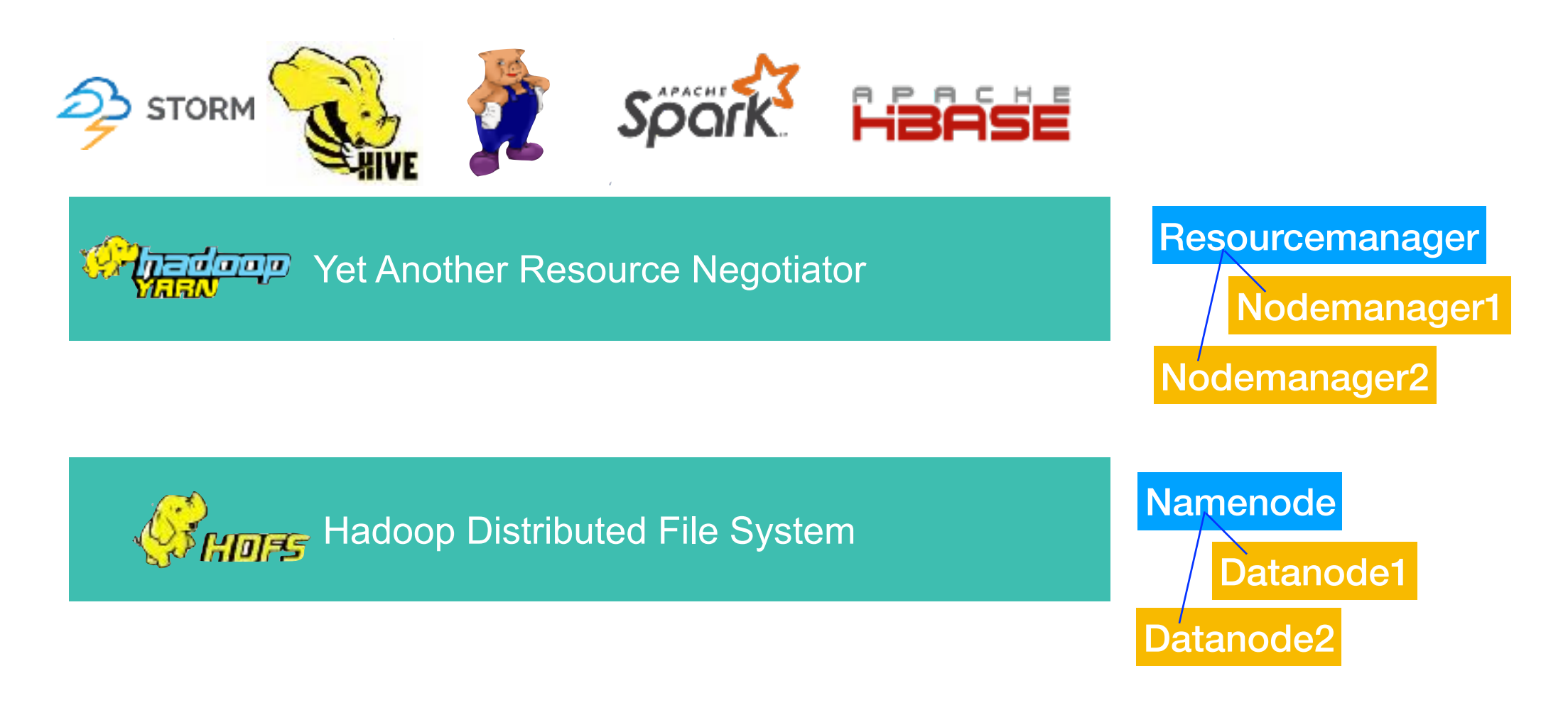

HDFS = storage, YARN = cluster OS running apps including Spark, HBase, Storm, Hive, Pig, etc.

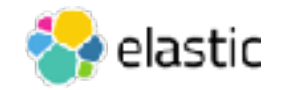

### **Understanding Spark Applications**

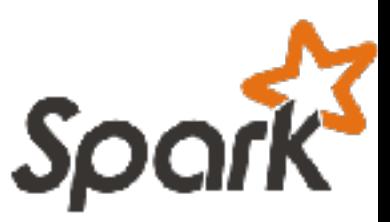

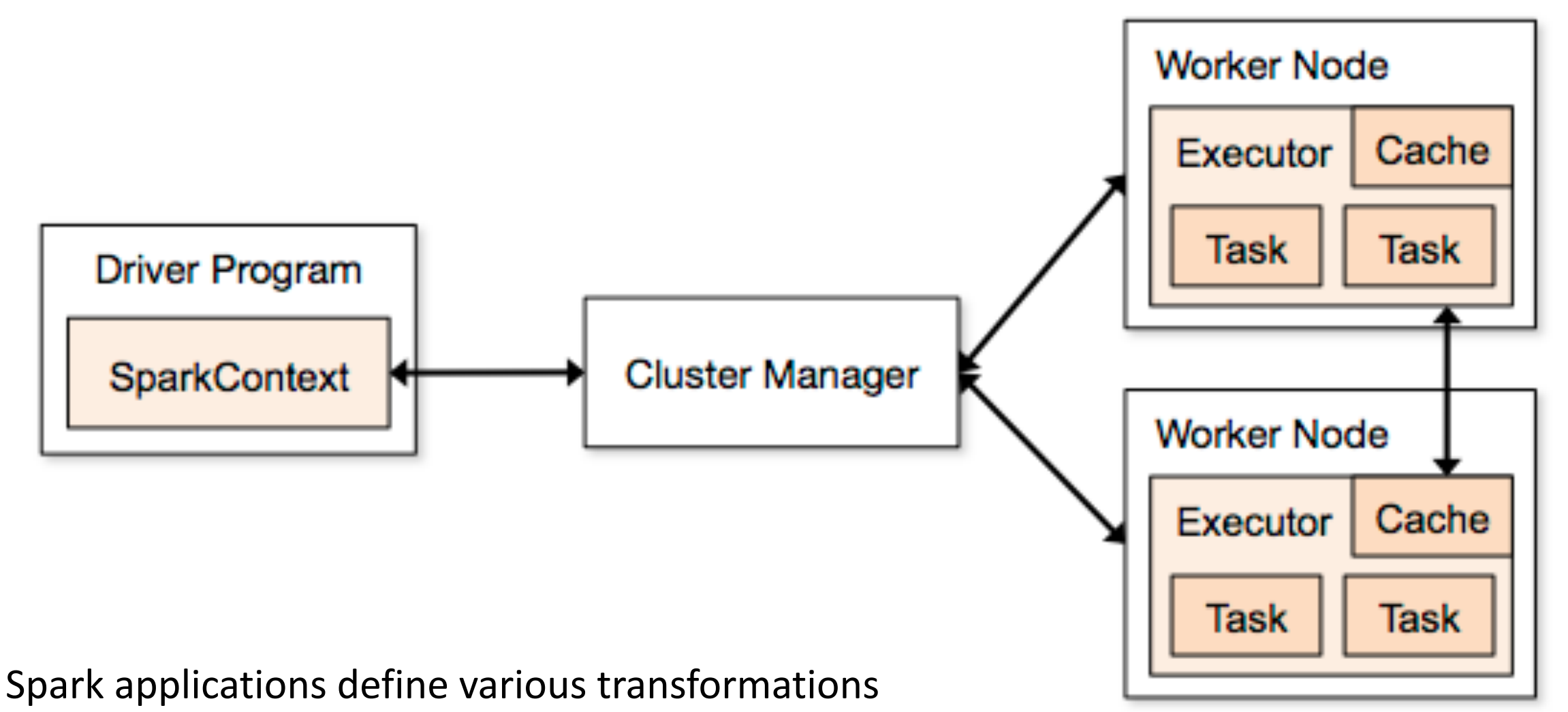

and actions 

but the actual steps of the script are not executed until an output is requested (lazy)

Source code is written in Scala

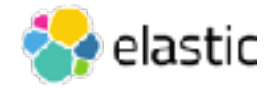

### **Spark RDD and Dataframe**

• *RDD* (*resilient distributed dataset*) is a read-only, faulttolerant, lineage-driven collection of elements that can be operated on in parallel

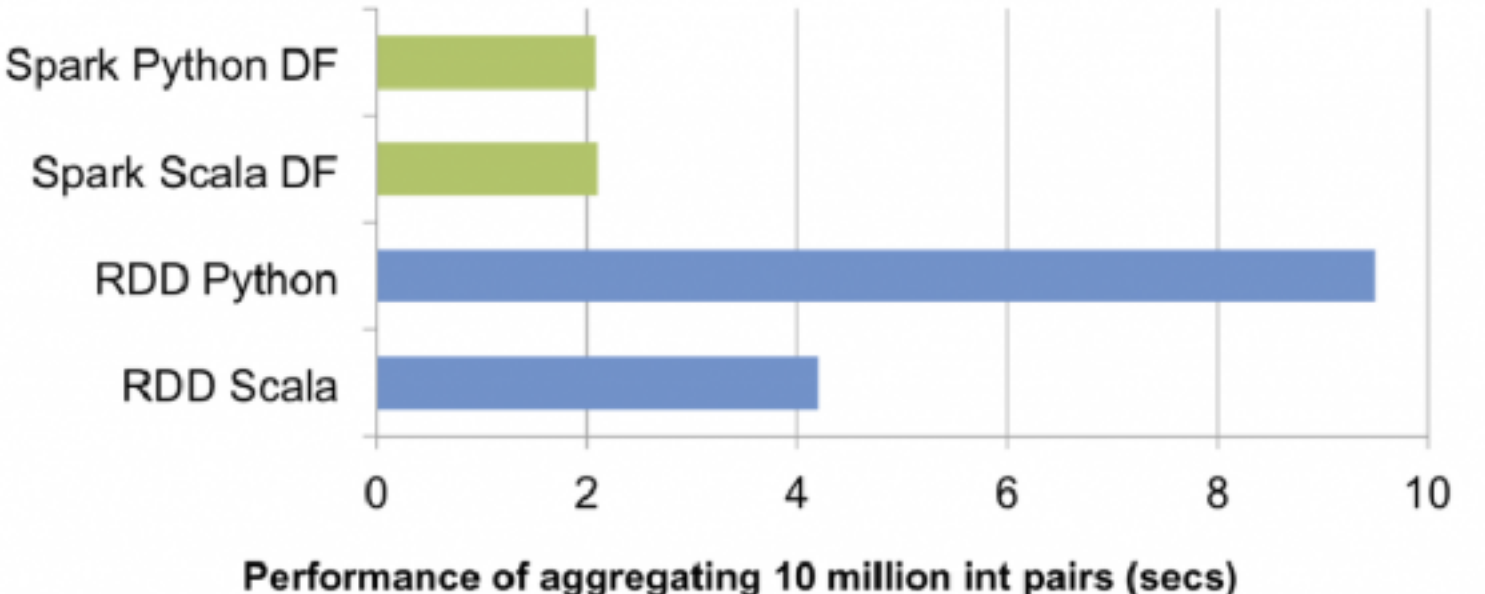

- A dataframe is inspired by R (DataFrame) and Python (Pandas) but stored using RDDs underneath
	- A dataframe is organized into named rows and columns i.e. a table!
	- Dataframes can run sql and execute joins (for ETL of our dataset)
	- API is available in Scala, Java, Python, and R

<https://spark.apache.org/docs/latest/api.html>

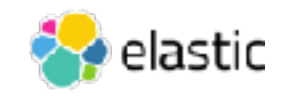

### **Preference/Utility Matrix**

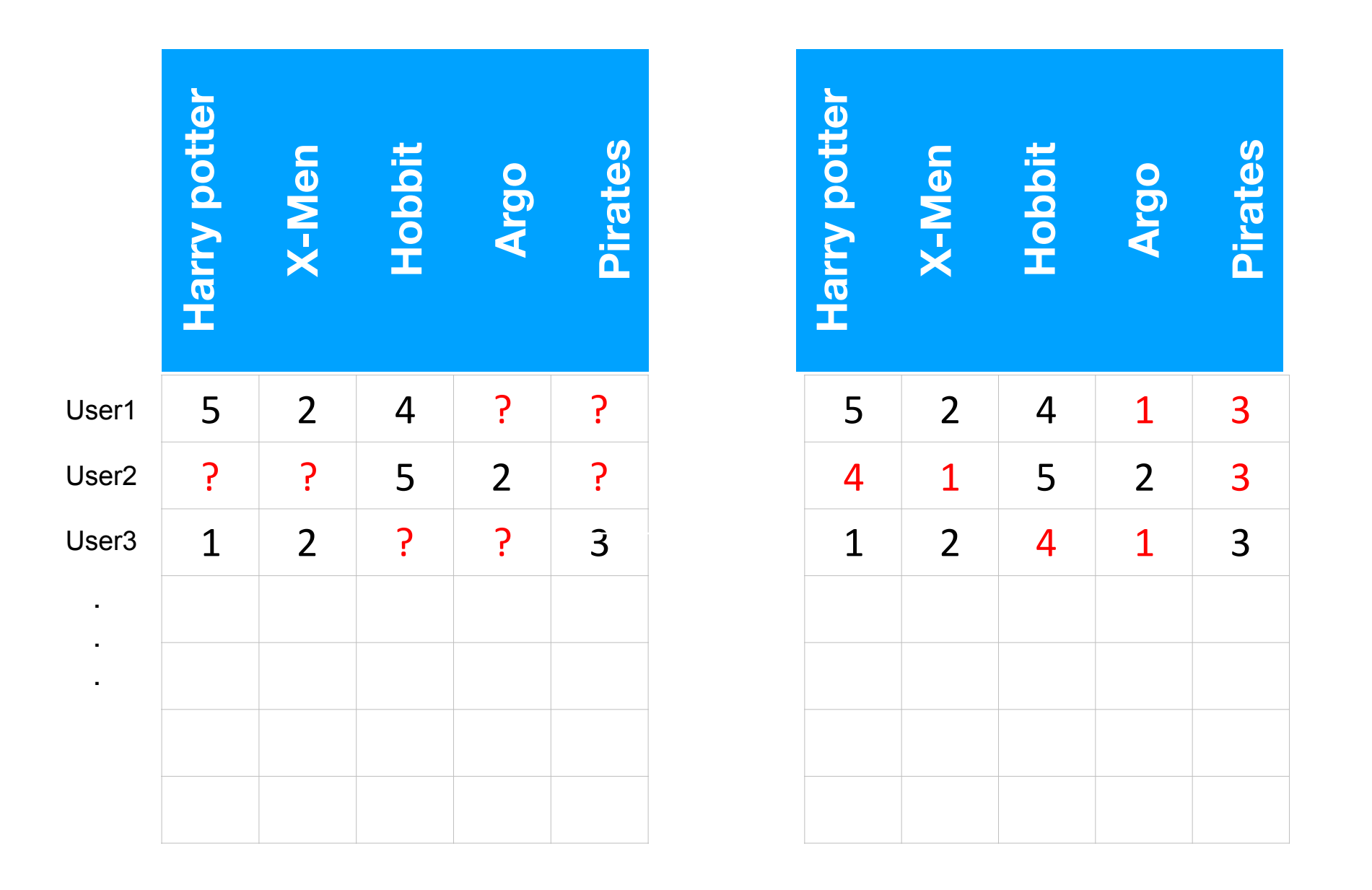

Rows = Users Columns = Products Values = Preference

#### **Goal - Predict/Calculate Values for the Question Marks**

### **Collaborative filtering**

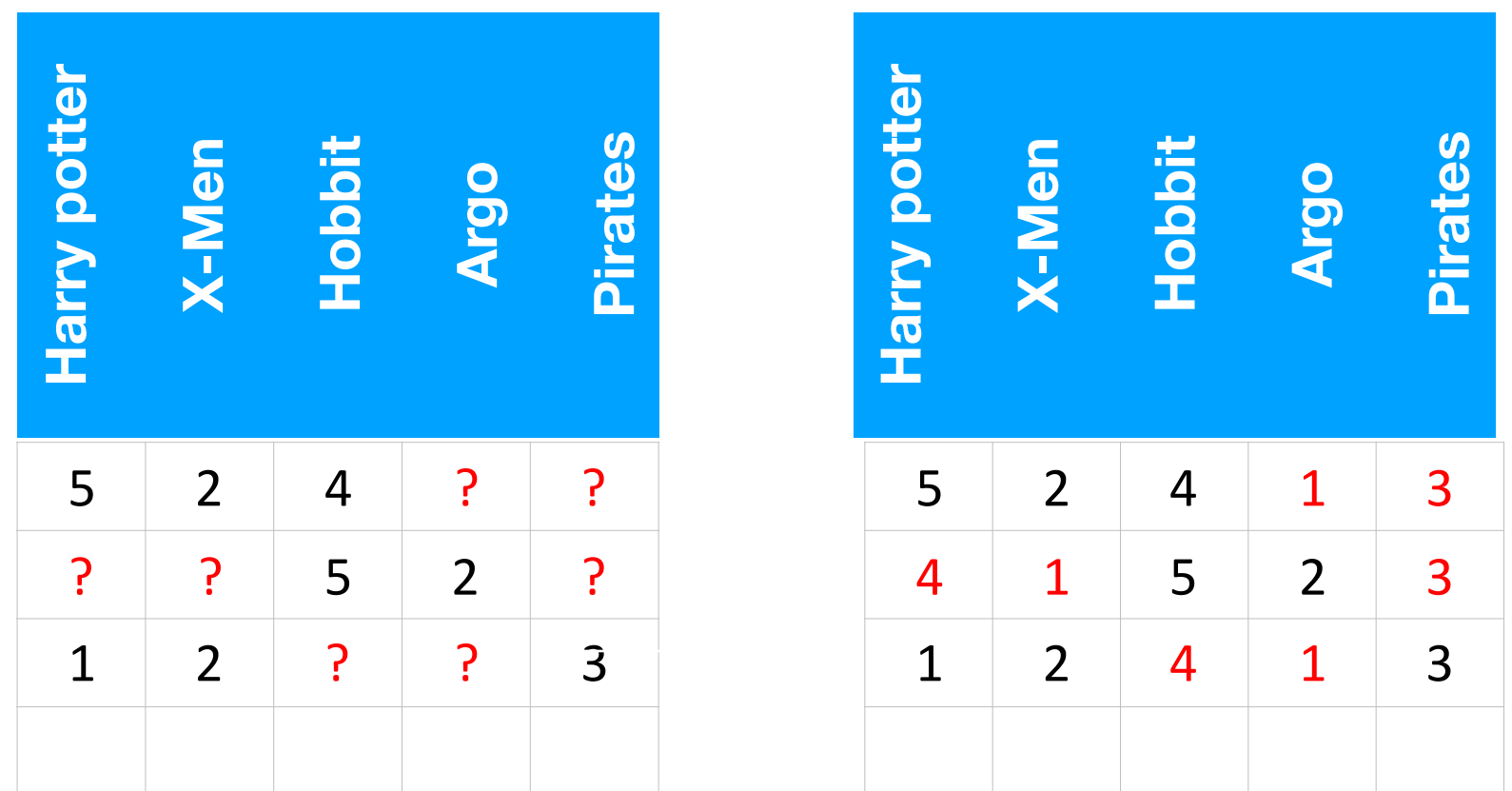

- Can be calculated in a couple of ways
- In SparkML there is only ALS Alternating Least Squares
	- uses matrix decomposition and linear algebra to calculate the unknowns

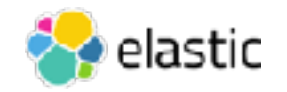

### **Elasticsearch Hadoop Connector**

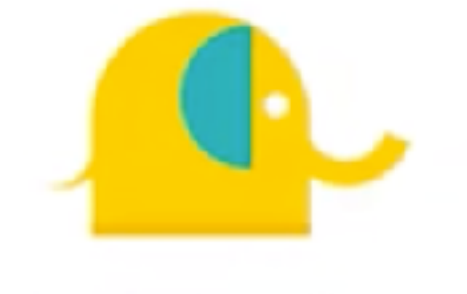

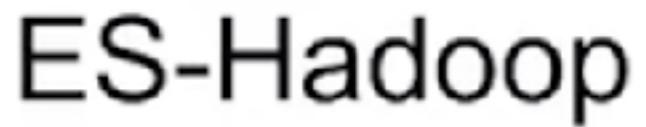

Elasticsearch for Hadoop

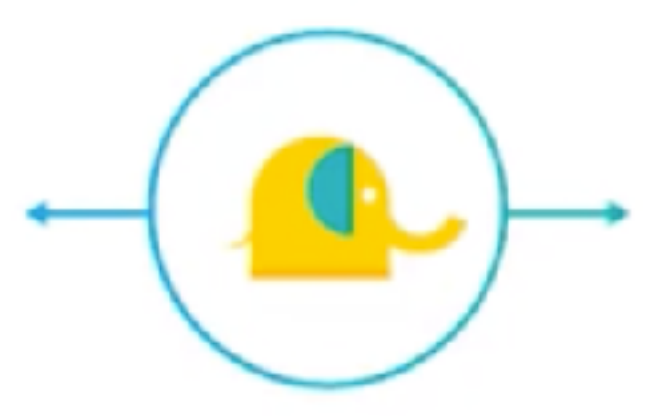

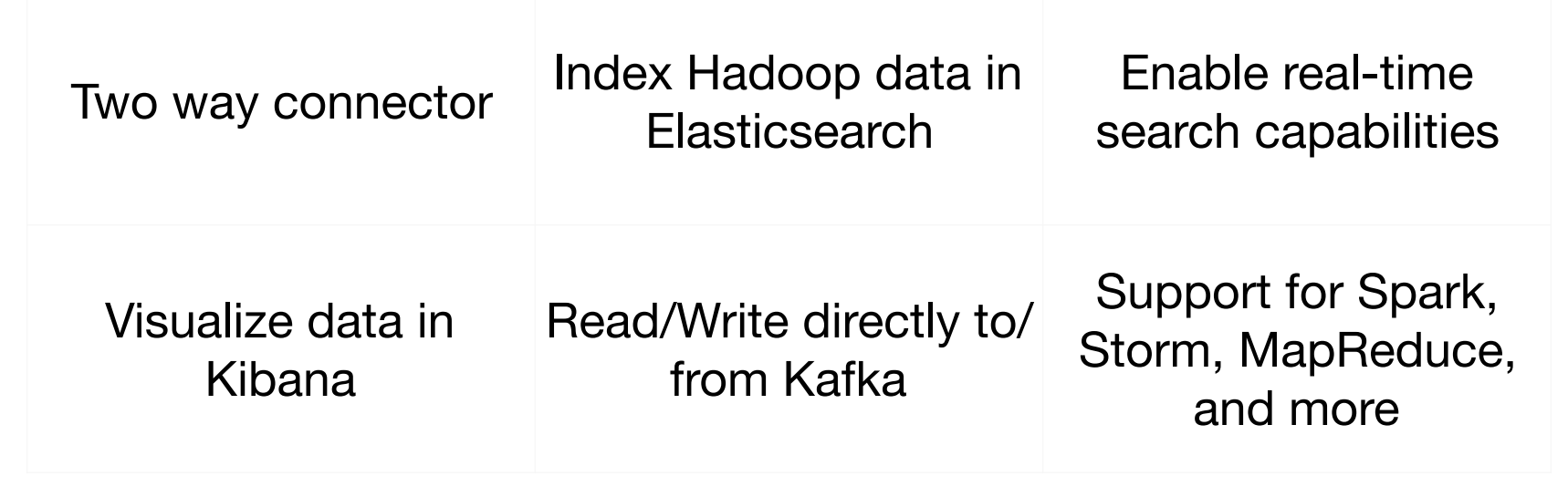

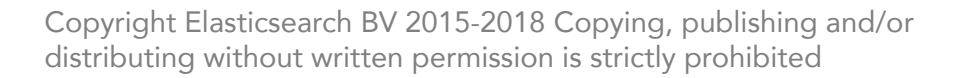

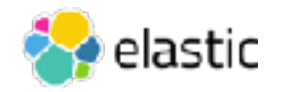

### **Reading from Elasticsearch**

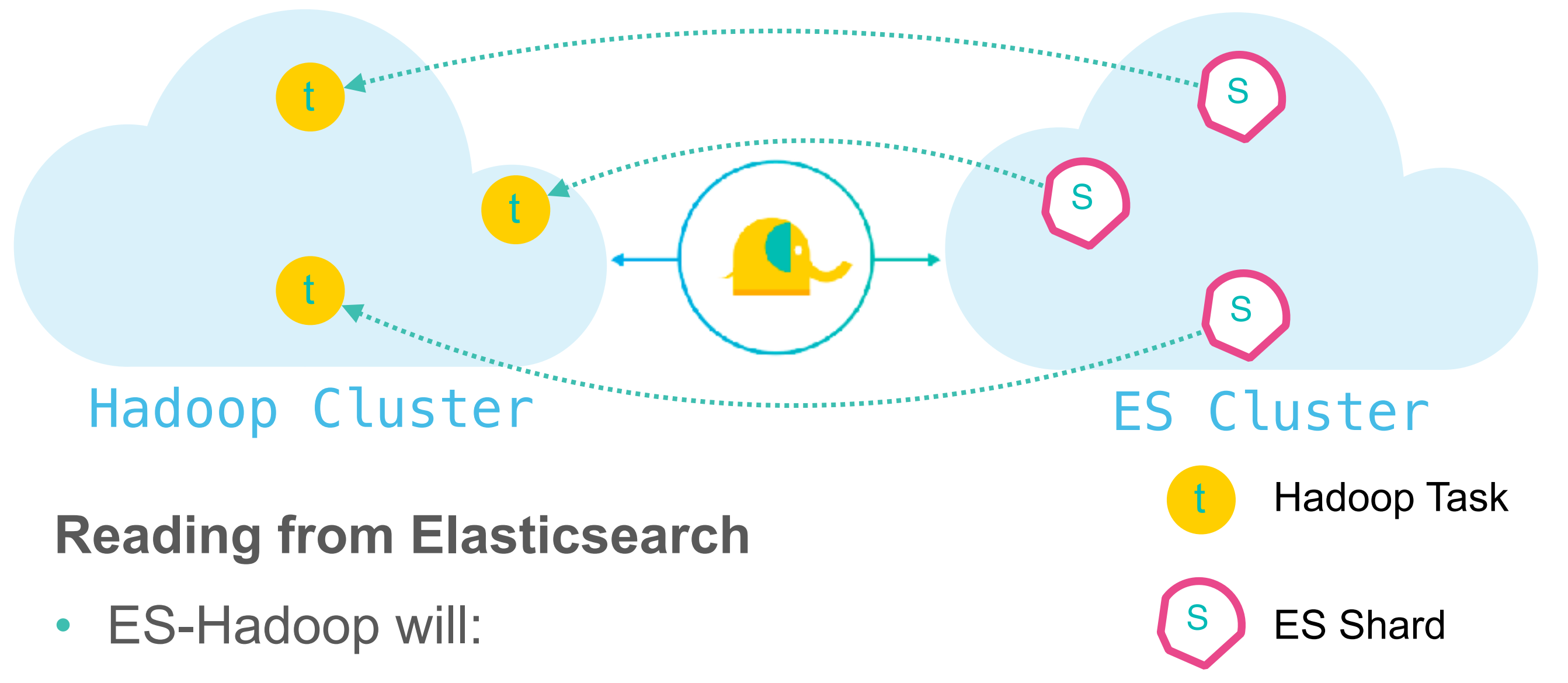

- ‒ detect the number of shards (primary & replica) in query index
- ‒ create one task (Hadoop split / spark partition) per shard

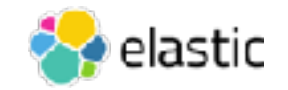

### **Writing to Elasticsearch**

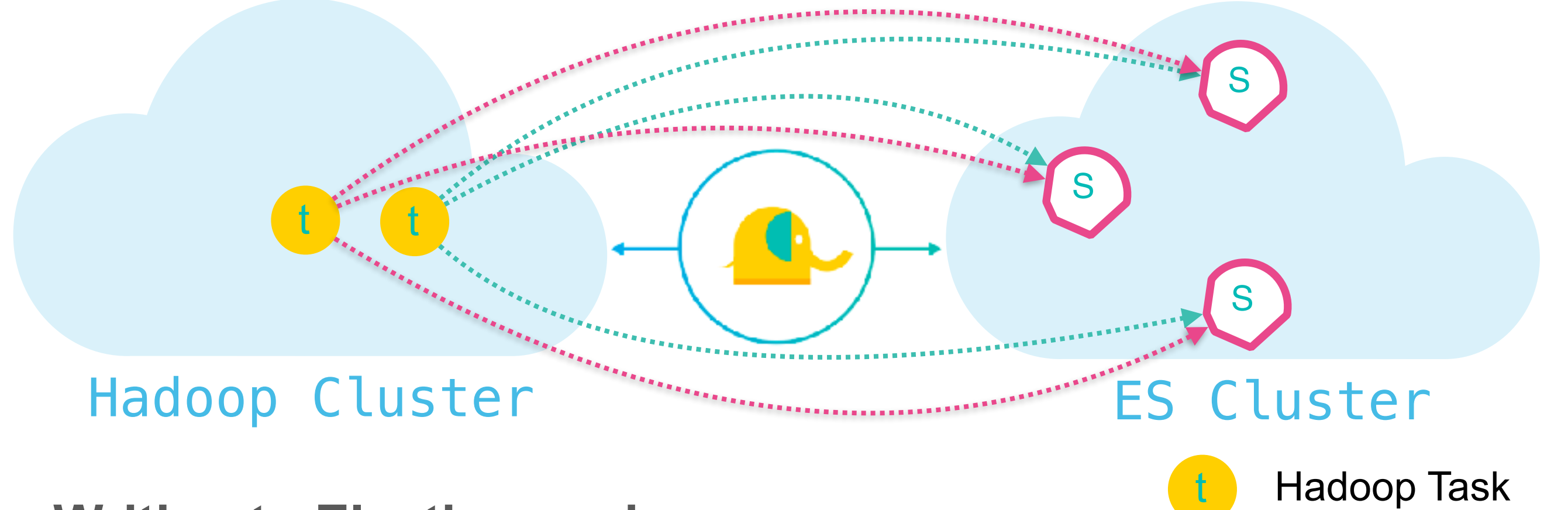

### **Writing to Elasticsearch**

- ES-Hadoop will :
	- detect number of primary shards for write index
	- ‒ distribute writes between them
	- $-$  more splits  $=$  more parallel writes

Copyright Elasticsearch BV 2015-2017 Copying, publishing and/or distributing without written permission is strictly prohibited

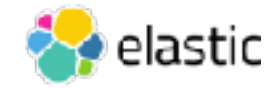

S

ES Shard

### **Summary**

- Spark distributes work across machines like Elasticsearch. Jobs are run on executors and a driver
- Spark dataframe represents the data in tables that can be joined
- Spark has machine learning libraries to run a variety of data science functions and tasks. For recommendation its algorithm is called Collaborative Filtering.
- The ES-Hadoop connector works in

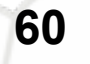

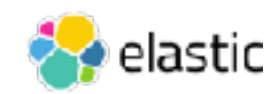

### **Quiz**

- 1. What process manages a Spark job?
- 2. What Spark processes run the distributed work on nodes?
- 3. What is faster: an RDD or a dataframe? why?
- 4. What data structure is need for collaborative filtering (on Spark)?
- 5. **True or False**: The ES-Hadoop connector works in both directions?
- 6. **True or False**: When sending data from Spark to Elasticsearch, the ES-Hadoop connector send all the data to the master node, then it gets pushed to shards?

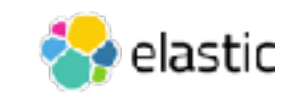

Lab 3 Spark CF

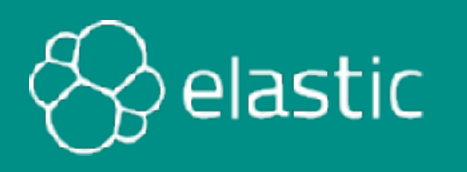

## **Conclusions**

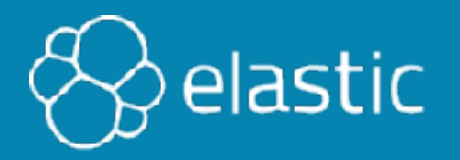

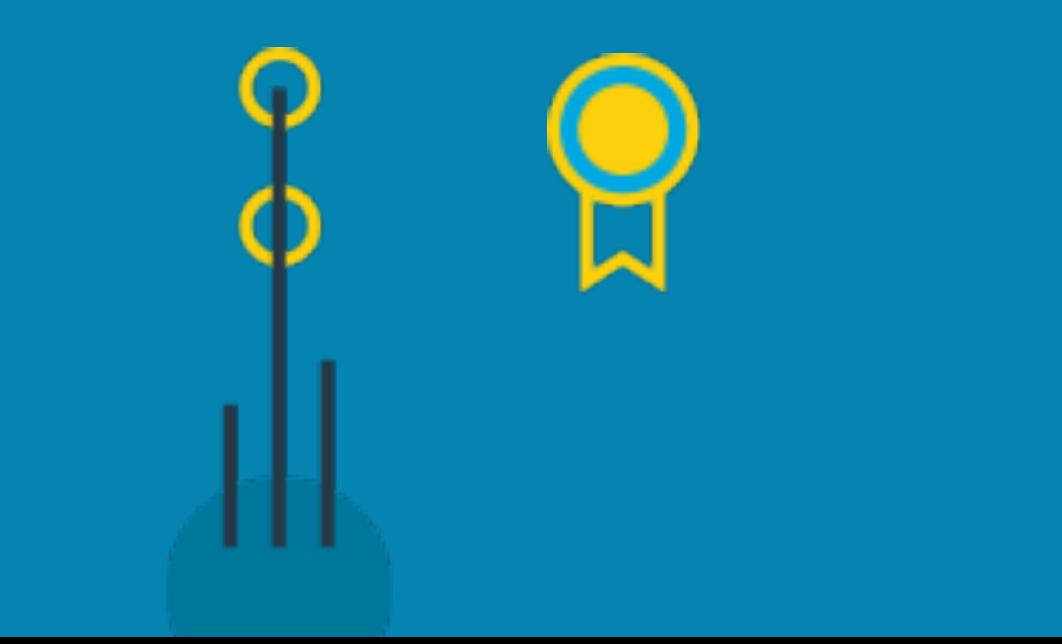

### **Elastic Certification**

• Elastic is launching its first ever *professional certification:*

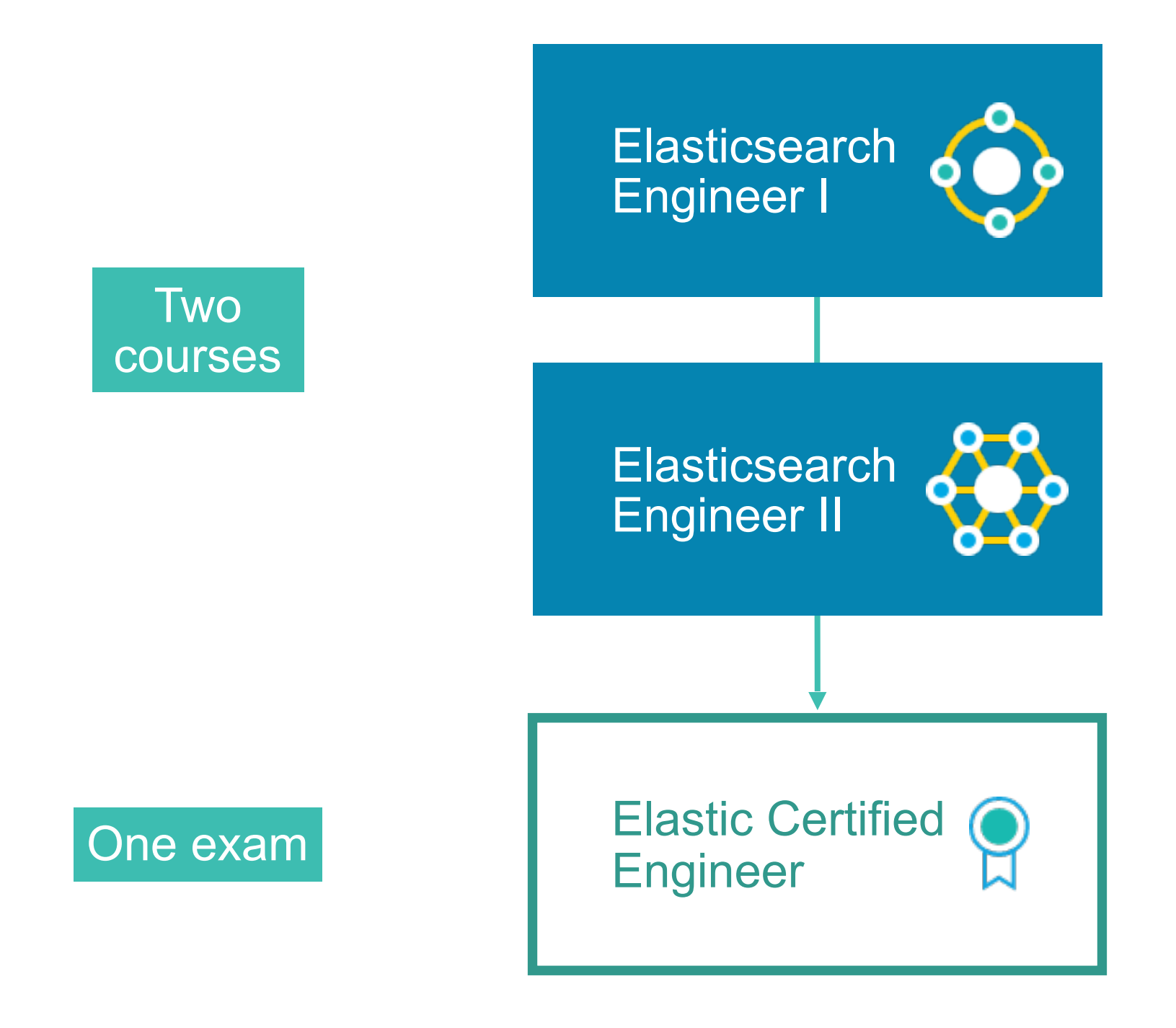

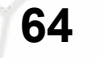

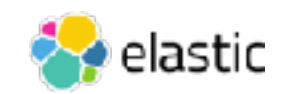

### **Specialization Training**

- We are also developing new *specialization trainings* focused on specific Elastic Stack use cases
	- ‒ including a plan to add exams for *Elastic Certified Specialists*

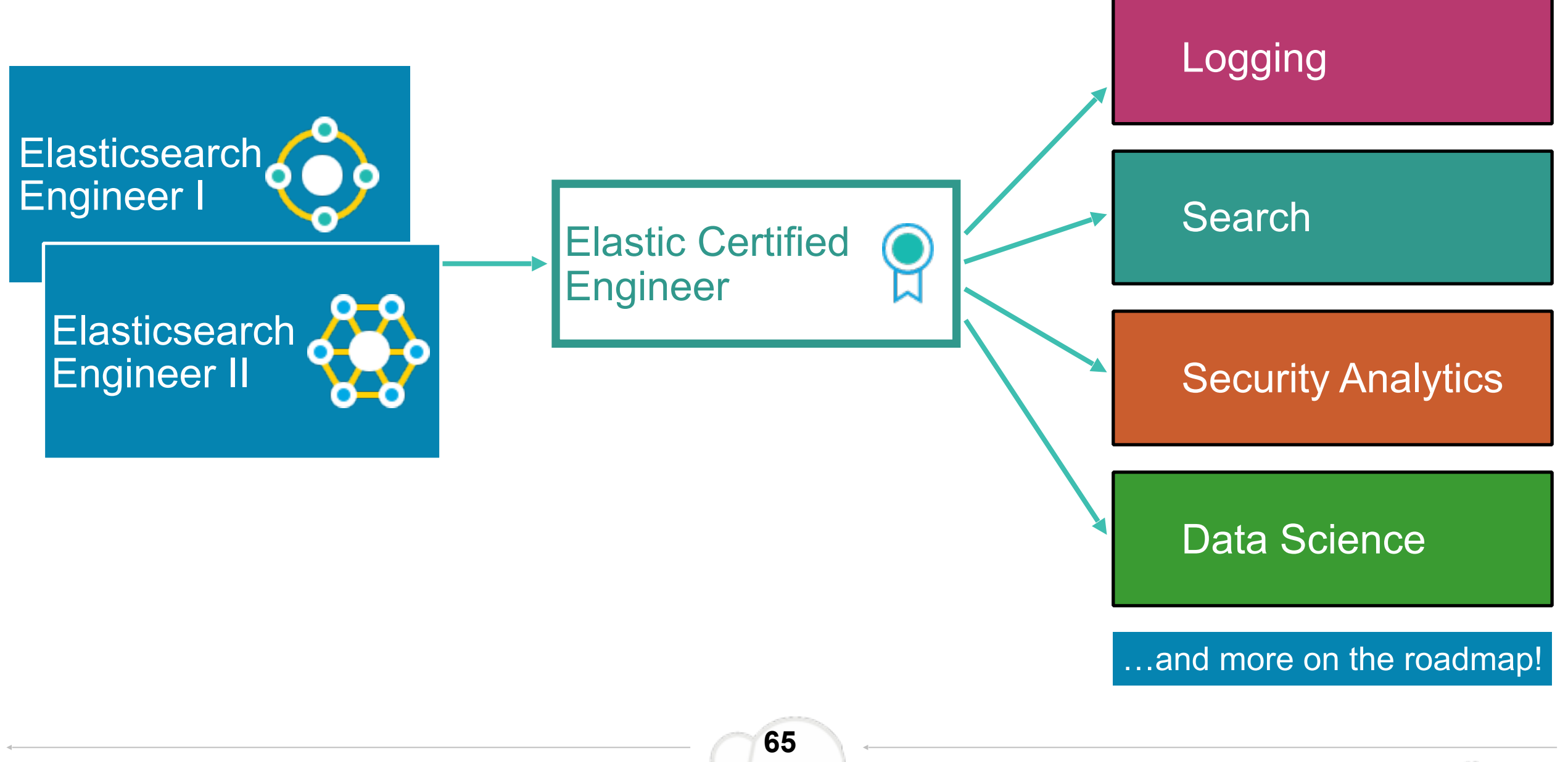

elastic

# **Thank you!**

Please complete the online survey

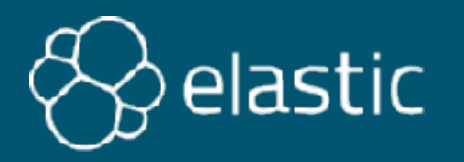

### Quiz Answers

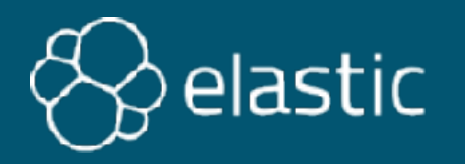

### **Chapter 1 Quiz Answers**

1. True

2.

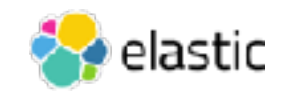

### **Chapter 2 Quiz Answers**

**1. elasticsearch.yml**, **jvm.option**s, and **log4j2.properties**  2.

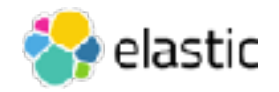

### **Chapter 3 Quiz Answers**

1. Multiple **match** terms use "**and**" or "**or**", while multiple terms in **mat** 

2.

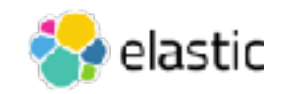

### **Elastic Specialization - Data Science**

Course: Recommendation System

Version x.x.1

© 2015-2018 Elasticsearch BV. All rights reserved. Decompiling, copying, publishing and/or distribution without written consent of Elasticsearch BV is strictly prohibited.

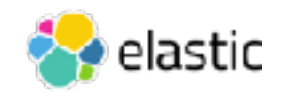

Course: Recommender Systems

Version 6.3.0-pilot

© 2015-2018 Elasticsearch BV. All rights reserved. Decompiling, copying, publishing and/or distribution without written consent of Elasticsearch BV is strictly prohibited.

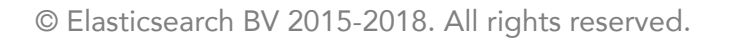

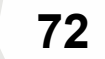

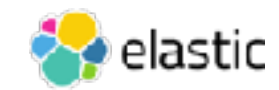